# Alpha Blending and Introduction to Geometry

- Alpha Blending
- The Graphics Pipeline Revisited

• Introduction to Geometry

# Alpha Values

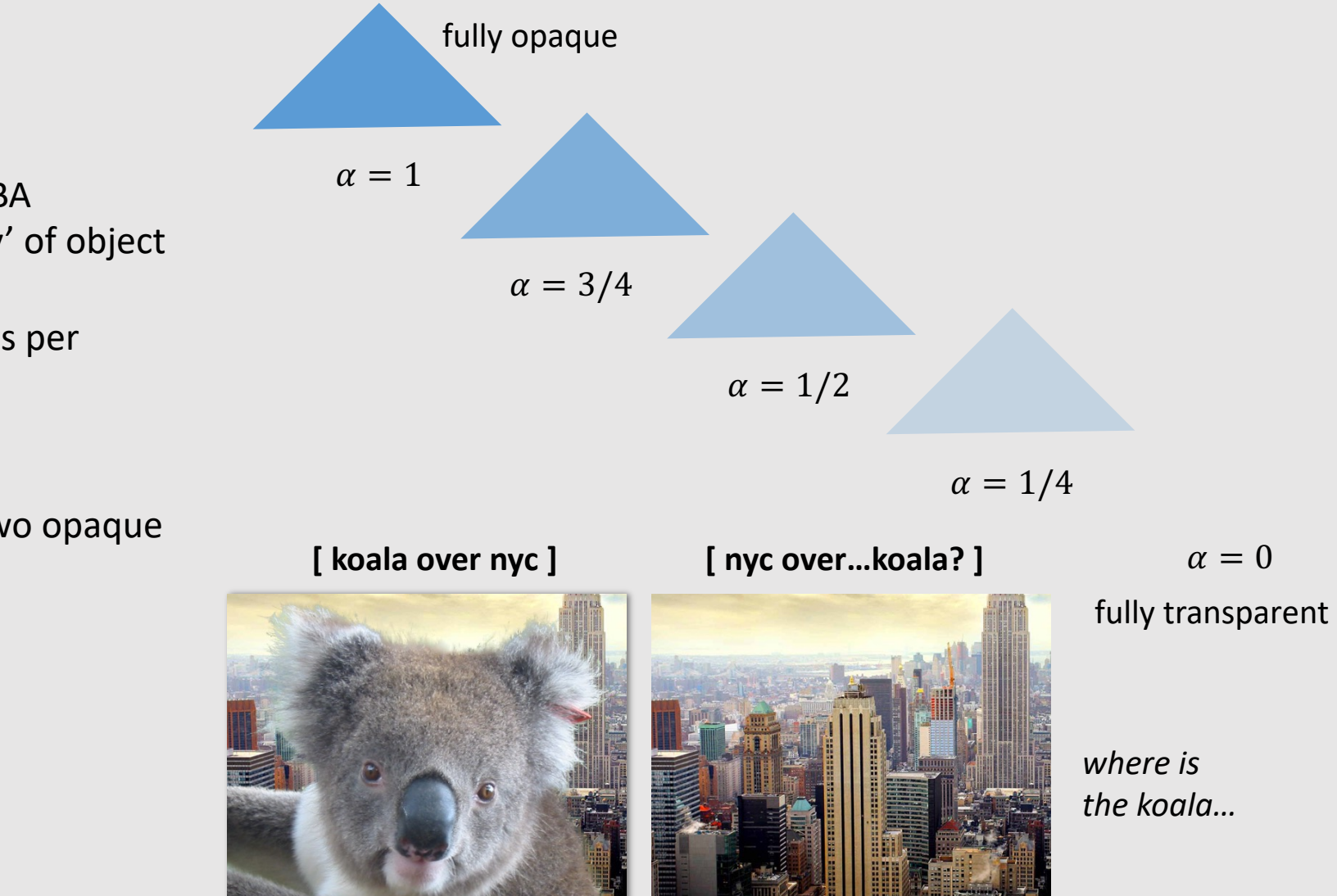

- Another common image format: RGBA
	- Alpha channel specifies 'opacity' of object
	- Basically how transparent it is
	- Most common encoding is 8-bits per channel (0-255)
- Compositing A over B != B over A
	- Consider the extreme case of two opaque objects…

### Non-Premultiplied Alpha

• **Goal:** Composite image B with alpha  $\alpha_B$  over image A with alpha  $\alpha_A$ 

$$
A = (A_r, A_g, A_b)
$$
  

$$
B = (B_r, B_g, B_b)
$$

 $C = \alpha_B B + (1 - \alpha_B) \alpha_A A$ appearance of semitransparent B • Composite RGB: what B lets through • Composite Alpha: appearance of semitransparent A

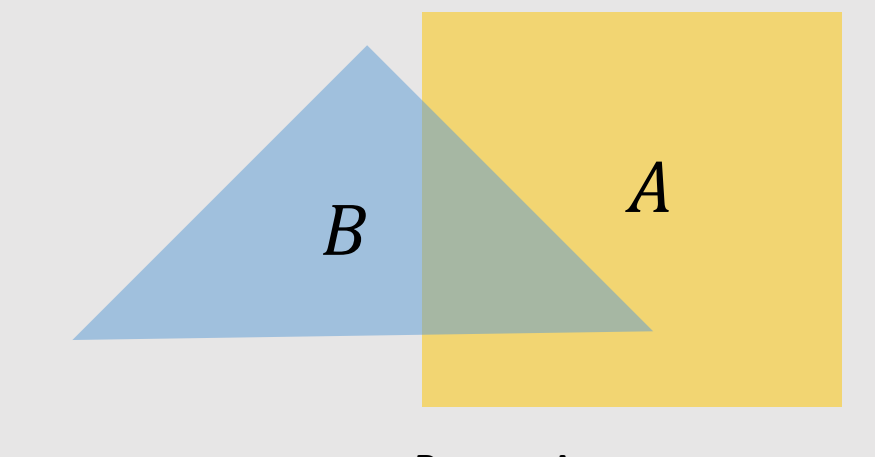

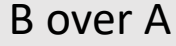

$$
\alpha_C = \alpha_B + (1 - \alpha_B)\alpha_A
$$

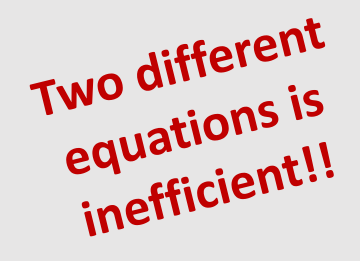

#### Premultiplied Alpha

• **Goal:** Composite image B with alpha  $\alpha_B$  over image A with alpha  $\alpha_A$ 

> $A' = (\alpha_A A_r, \alpha_A A_g, \alpha_A A_b, \alpha_A)$  $B' = (\alpha_B B_r, \alpha_B B_g, \alpha_B B_b, \alpha_B)$

 $\begin{array}{ccc} & & A \end{array}$ B over A

- 
- Composite RGBA: Un-Premultiply for Final Color:
	- $C' = B' + (1 \alpha_B)A'$

 $(C_r, C_q, C_b, \alpha_C) \Rightarrow (C_r/\alpha_c, C_q/\alpha_c, C_b/\alpha_C)$ 

# Why Premultiplied Matters [Upsample]

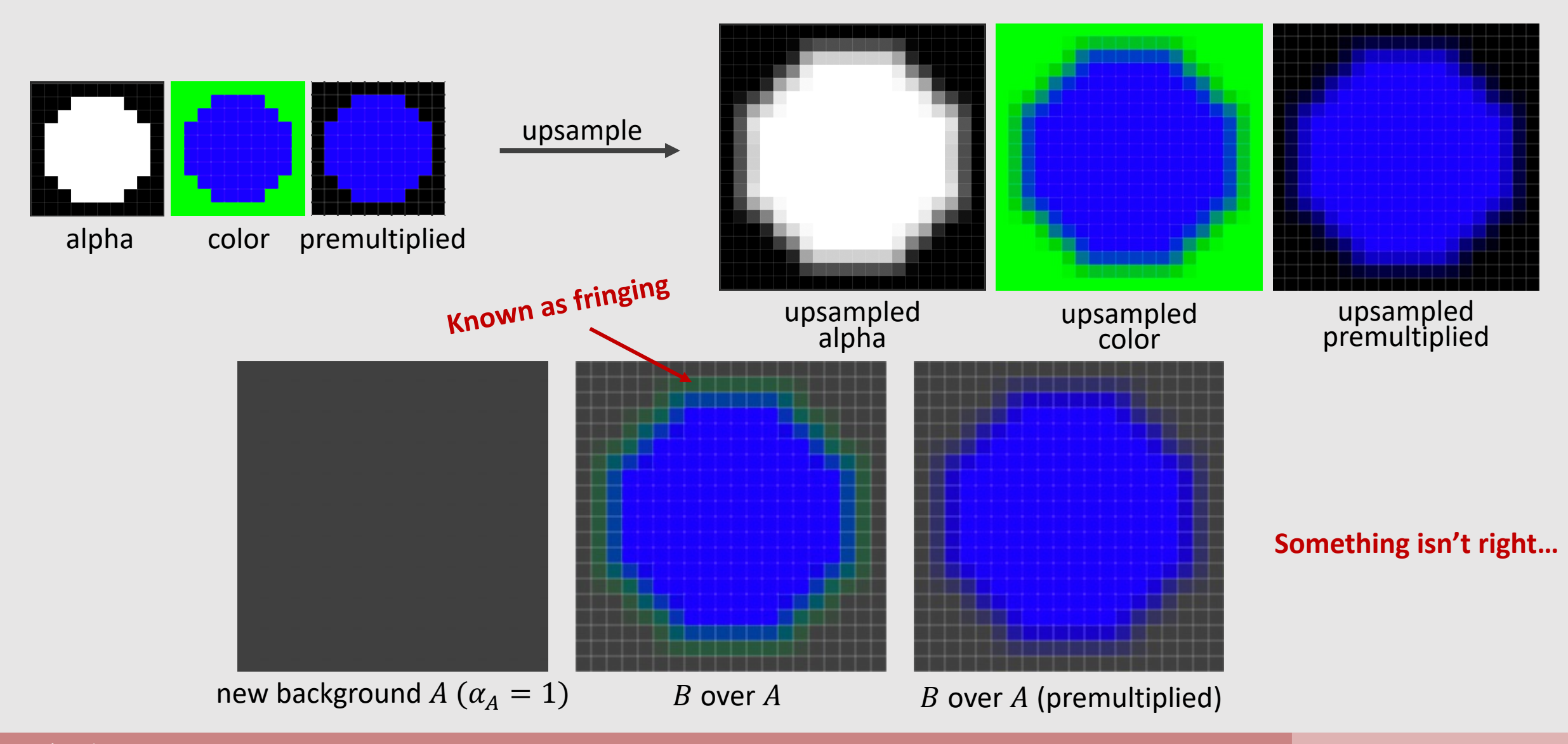

# Why Premultiplied Matters [Downsample]

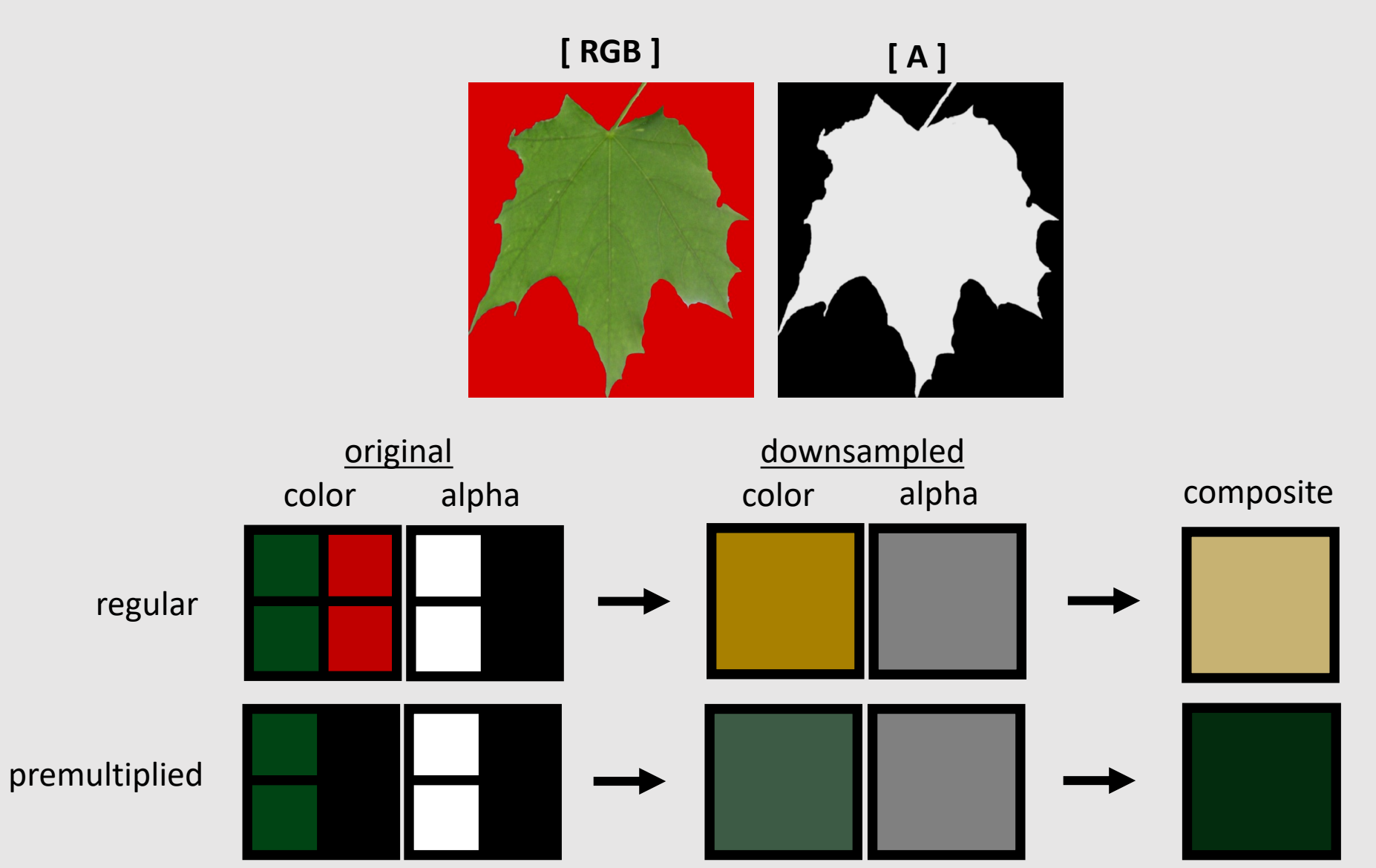

#### Closed Under Composition

**Goal:** Composite bright red image *B* with alpha 0.5 over bright red image  $A$  with alpha 0.5

> $A = (1, 0, 0, 0.5)$  $B = (1, 0, 0, 0.5)$

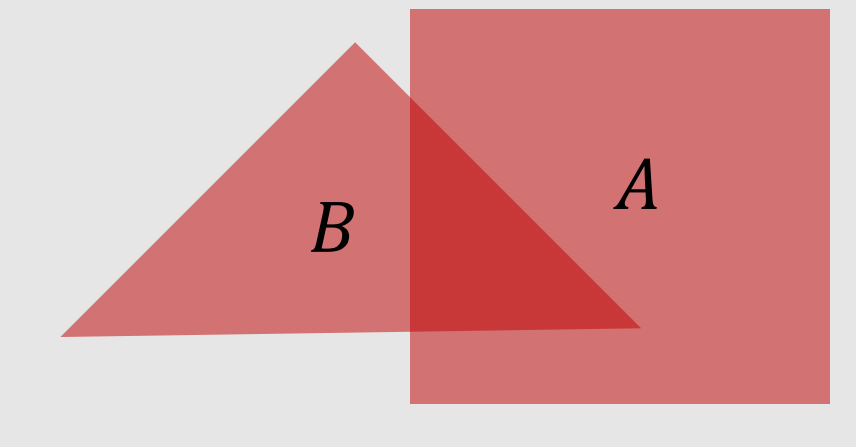

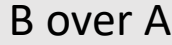

 $0.5 * (1,0,0) + (1 - 0.5) * 0.5 * (1,0,0)$ • Non-Premultiplied: • Premultiplied:  $(0.75, 0, 0)$  $0.5 + (1 - 0.5) * 0.5 = 0.75$ color alpha  $0.5 * (0.5, 0, 0, 0.5) + (1 - 0.5) * (0.5, 0, 0, 0.5)$ (0.75, 0, 0, 0.75)  $(1, 0, 0)$ divide out alpha

#### Blend Methods

When writing to color buffer, can use any blend method

$$
D_{RGBA} = S_{RGBA} + D_{RGBA}
$$
  
\n
$$
D_{RGBA} = S_{RGBA} - D_{RGBA}
$$
  
\n
$$
D_{RGBA} = -S_{RGBA} + D_{RGBA}
$$
  
\n
$$
D_{RGBA} = min(S_{RGBA}, D_{RGBA})
$$
  
\n
$$
D_{RGBA} = max(S_{RGBA}, D_{RGBA})
$$
  
\n
$$
D_{RGBA} = S_{RGBA} + D_{RGBA} * (1 - S_A)
$$

Blend Add Blend Subtract Blend Reverse Subtract Blend Min Blend Max Blend Over

 $S_{RGBA}$  and  $D_{RGBA}$  are pre-multiplied

#### Updated Depth Buffer ( Z-buffer ) Sample Code

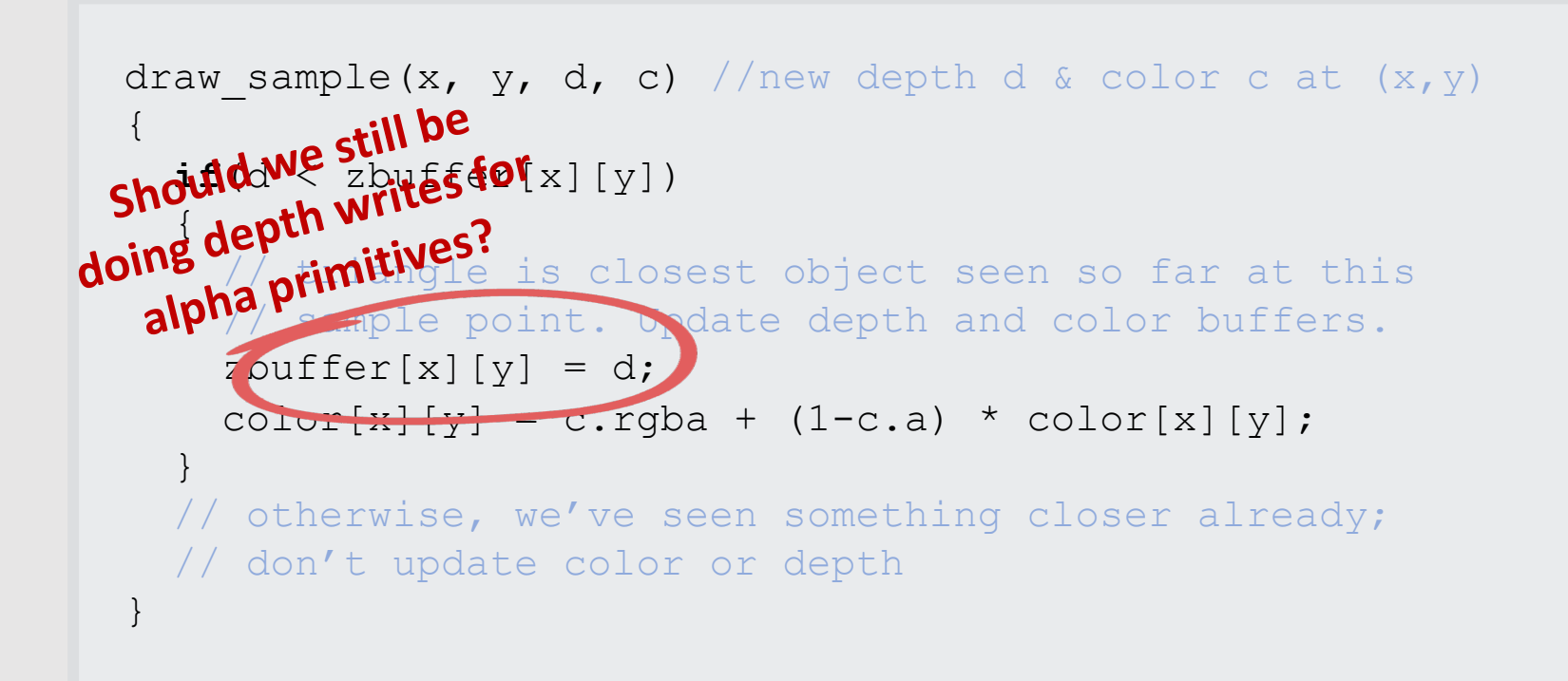

Assumes color[x][y] and c are both premultiplied.

Triangles must be rendered back to front! A over B != B over A

#### Blend Render Order

- For mixtures of opaque and transparent triangles:
	- **Step 1:** render opaque primitives (in any order) using depth-buffered occlusion
		- If pass depth test, triangle overwrites value in color buffer at sample
		- Depth **READ** and **WRITE**
	- **Step 2:** disable depth buffer update, render semitransparent surfaces in back-to-front order.
		- If pass depth test, triangle is composited OVER contents of color buffer at sample
		- Depth **READ** only

# • Alpha Blending

• The Graphics Pipeline Revisited

• Introduction to Geometry

### The "Simpler" Graphics Pipeline

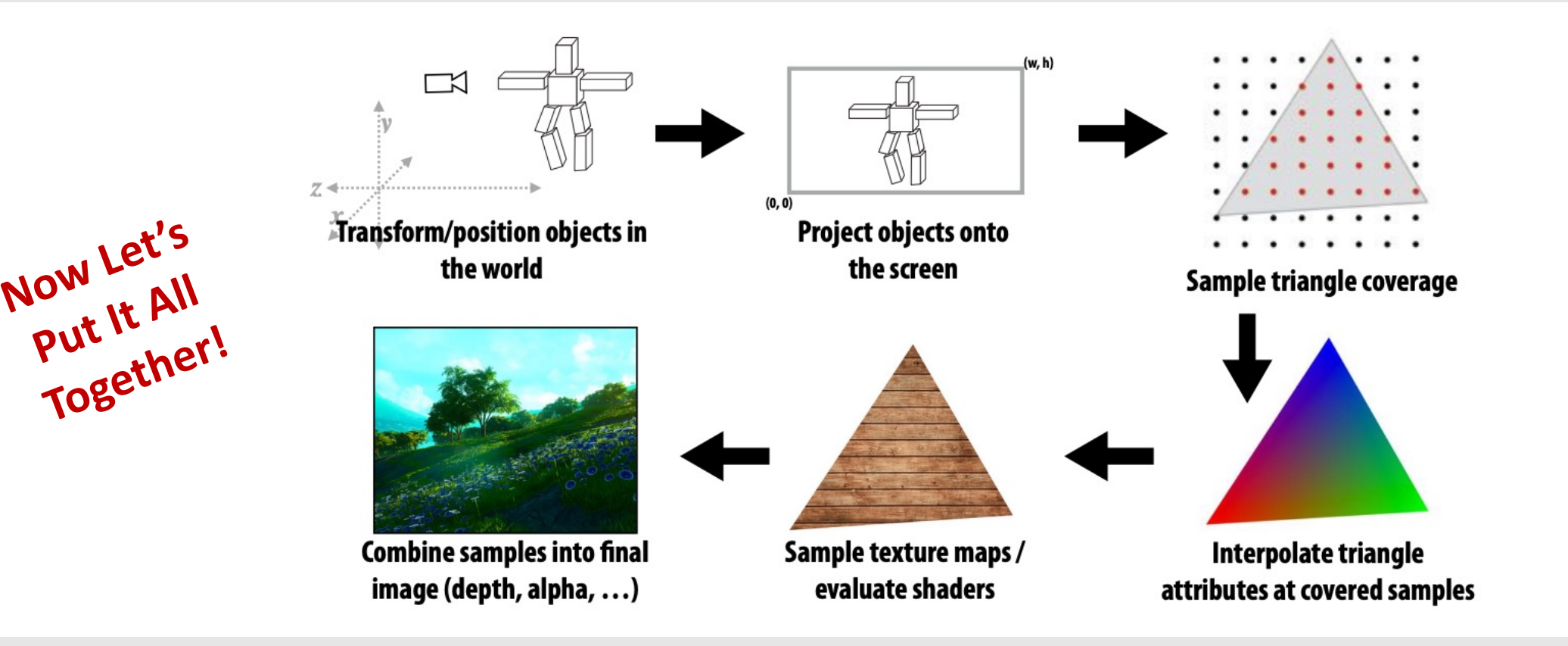

# The Inputs

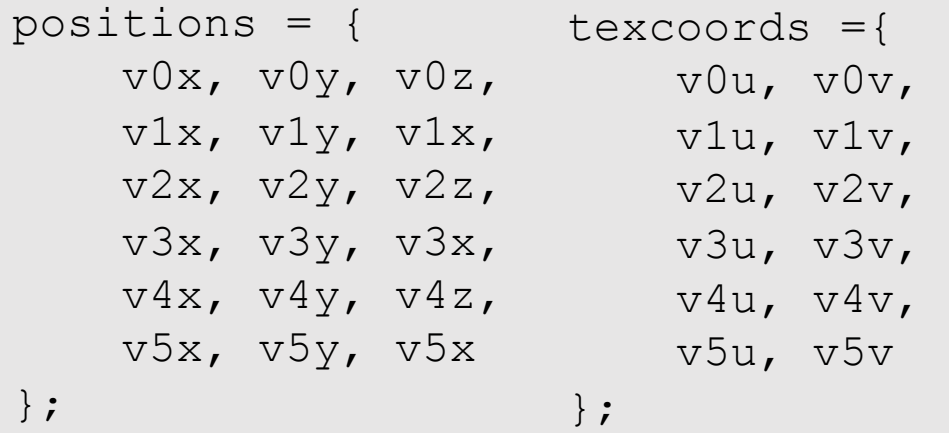

**[ vertices ] [ textures ]**

Object-to-camera-space transform  $T \in \mathbb{R}^{4 \times 4}$ Perspective projection transform  $P \in \mathbb{R}^{4 \times 4}$ Output image  $(W, H)$ 

**[ camera properties ] [ machine ]**

### Step 1: Transform

Transform triangle vertices into camera space

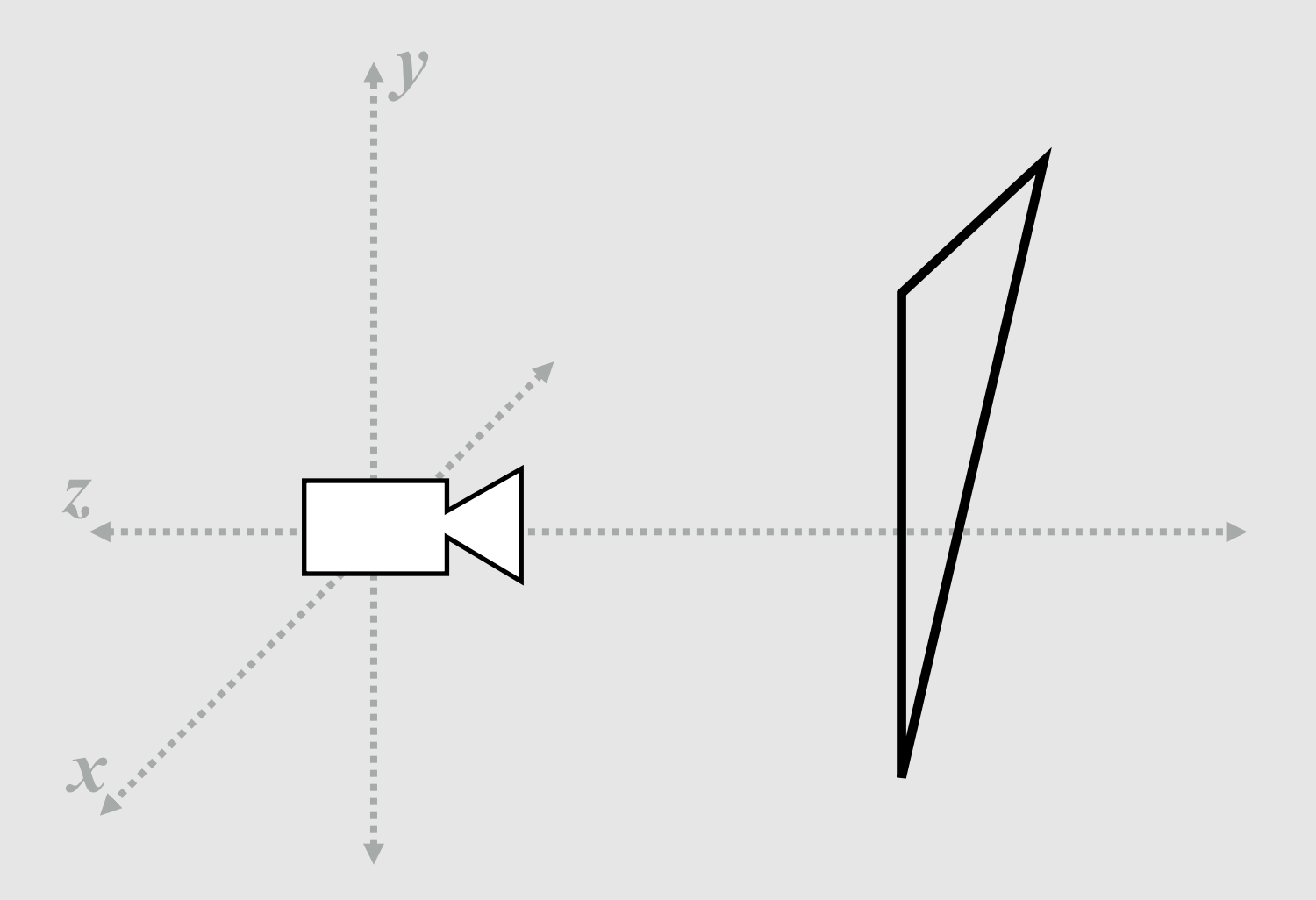

#### Step 2: Perspective Projection

Apply perspective projection transform to transform triangle vertices into normalized coordinate space

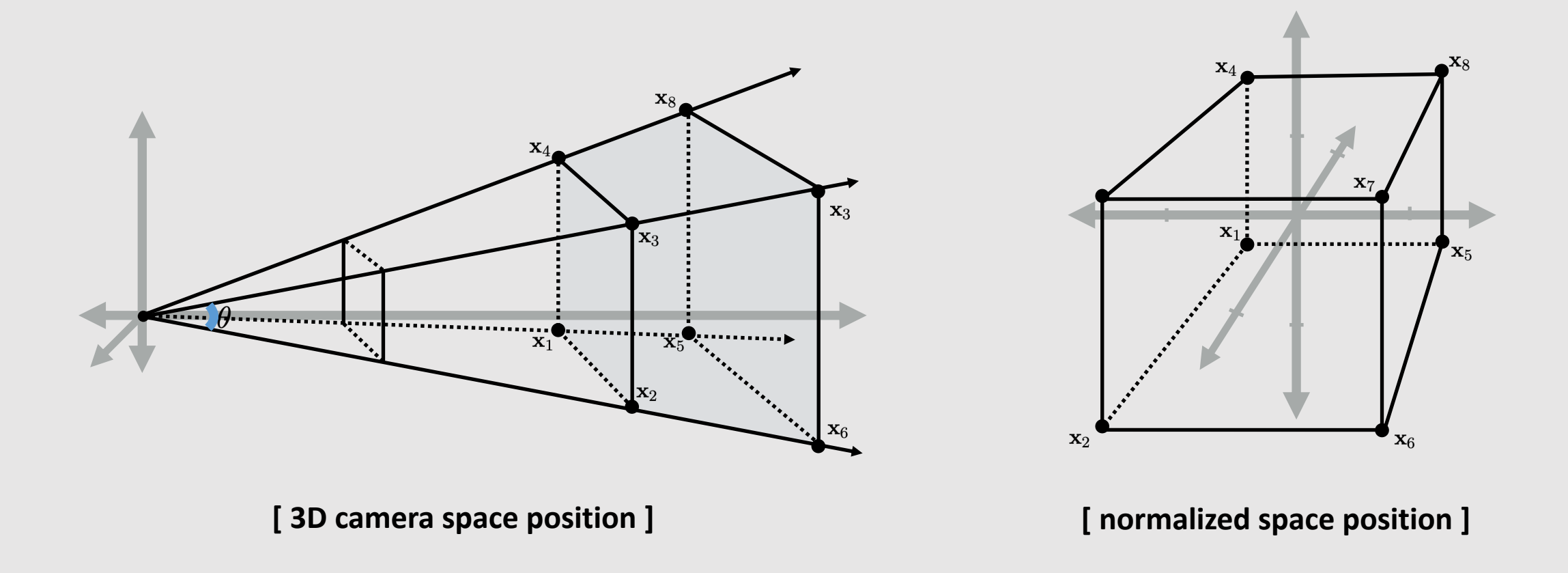

# Step 3: Clipping

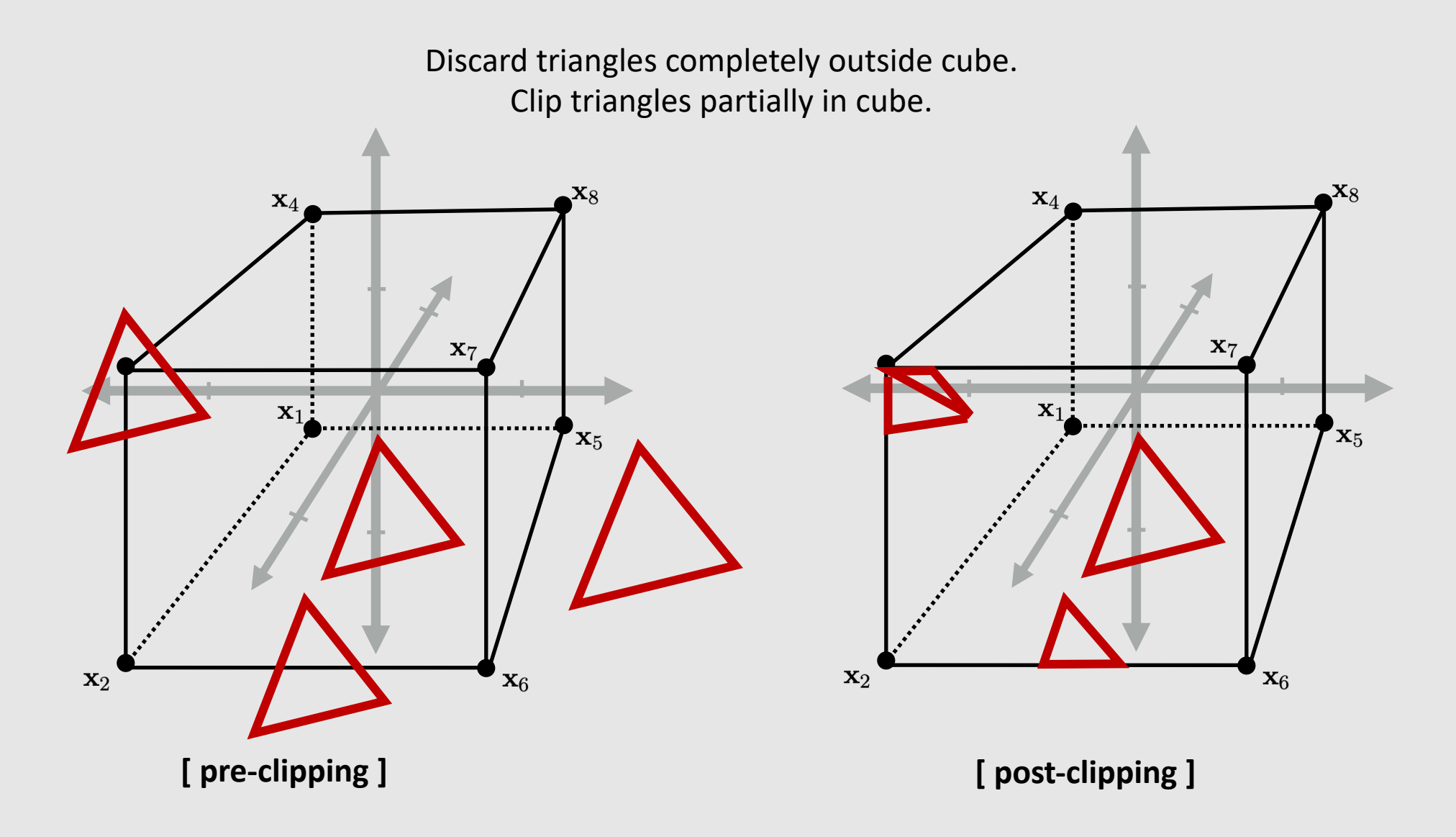

#### Step 4: Transform To Screen Coordinates

Perform homogeneous divide. Transform vertex xy positions from normalized coordinates into screen coordinates (based on screen [w, h]).

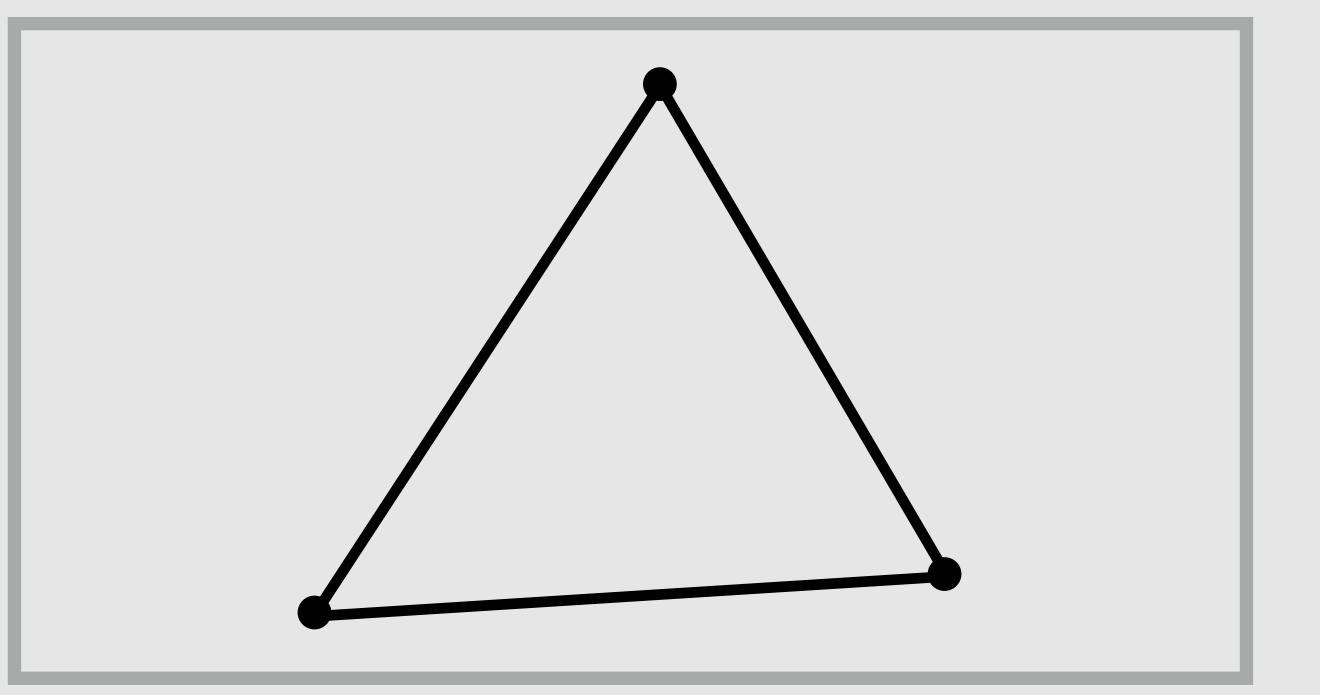

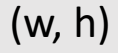

(0, 0)

#### Step 5: Sample Coverage

Check if samples lie inside triangle. Evaluate depth and barycentric coordinates at all passing samples.

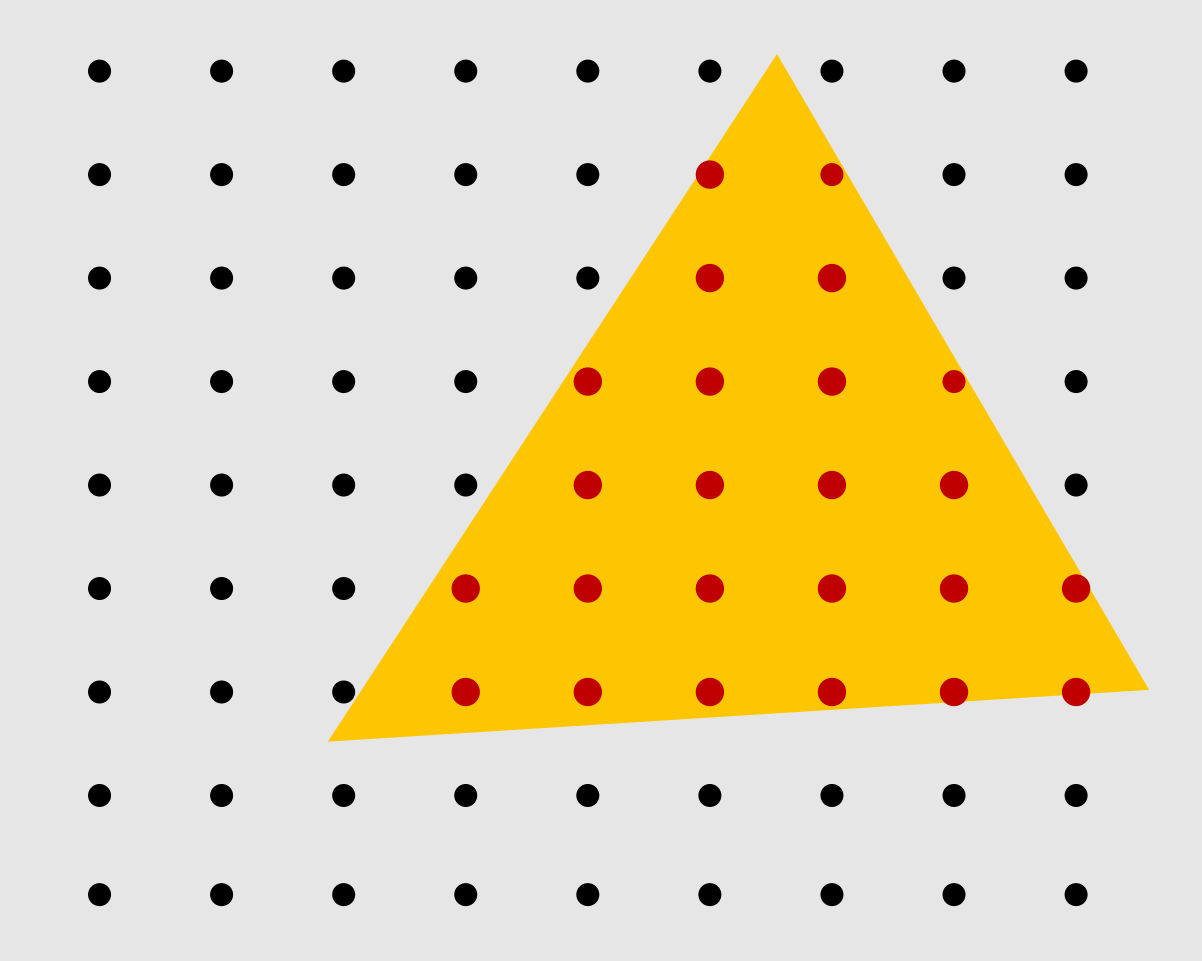

#### Step 6: Compute Color

Texture lookups, color interpolation, etc.

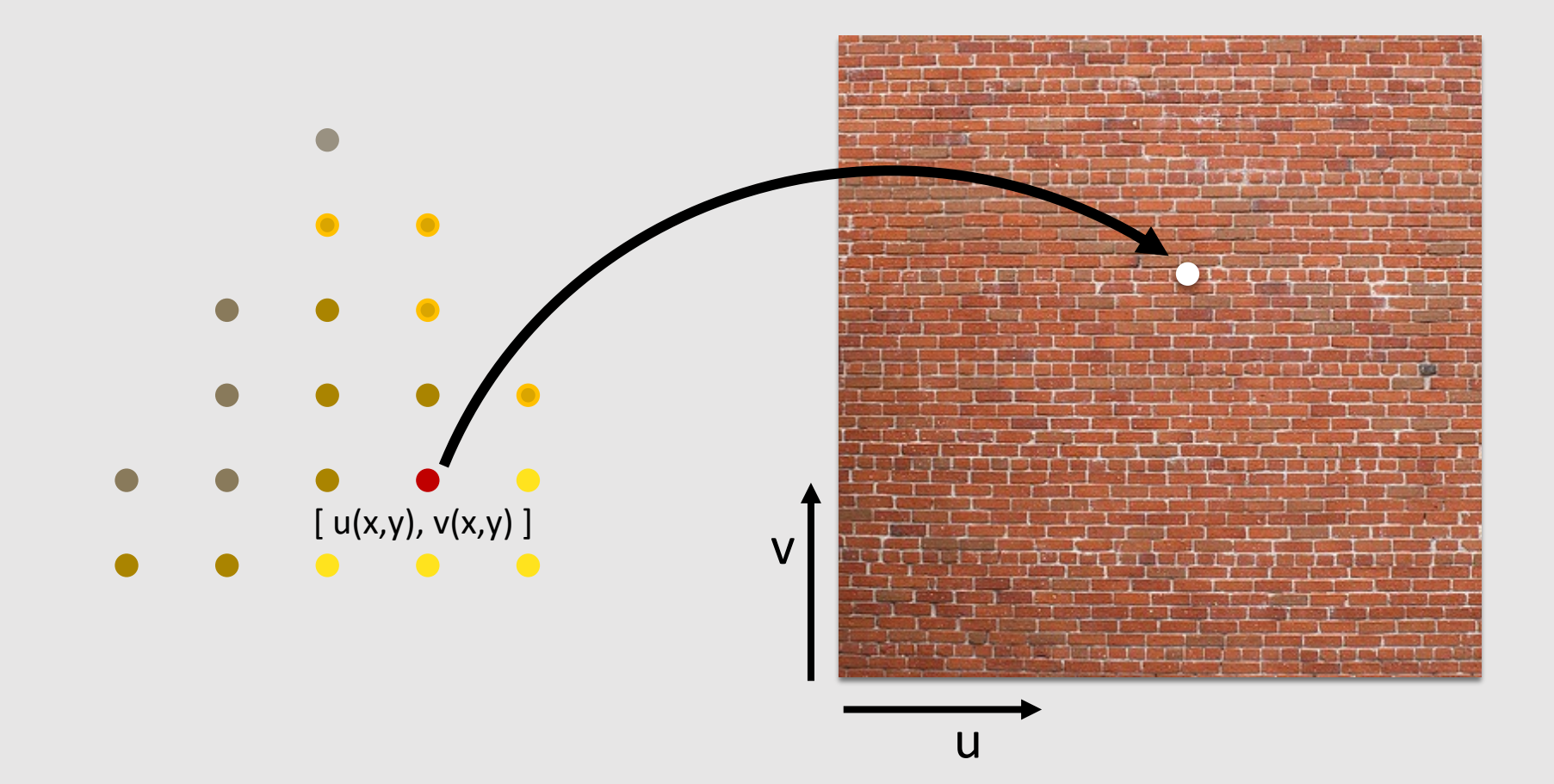

#### Step 7: Depth Test

#### Check depth and update depth if closer primitive found. (can be disabled)

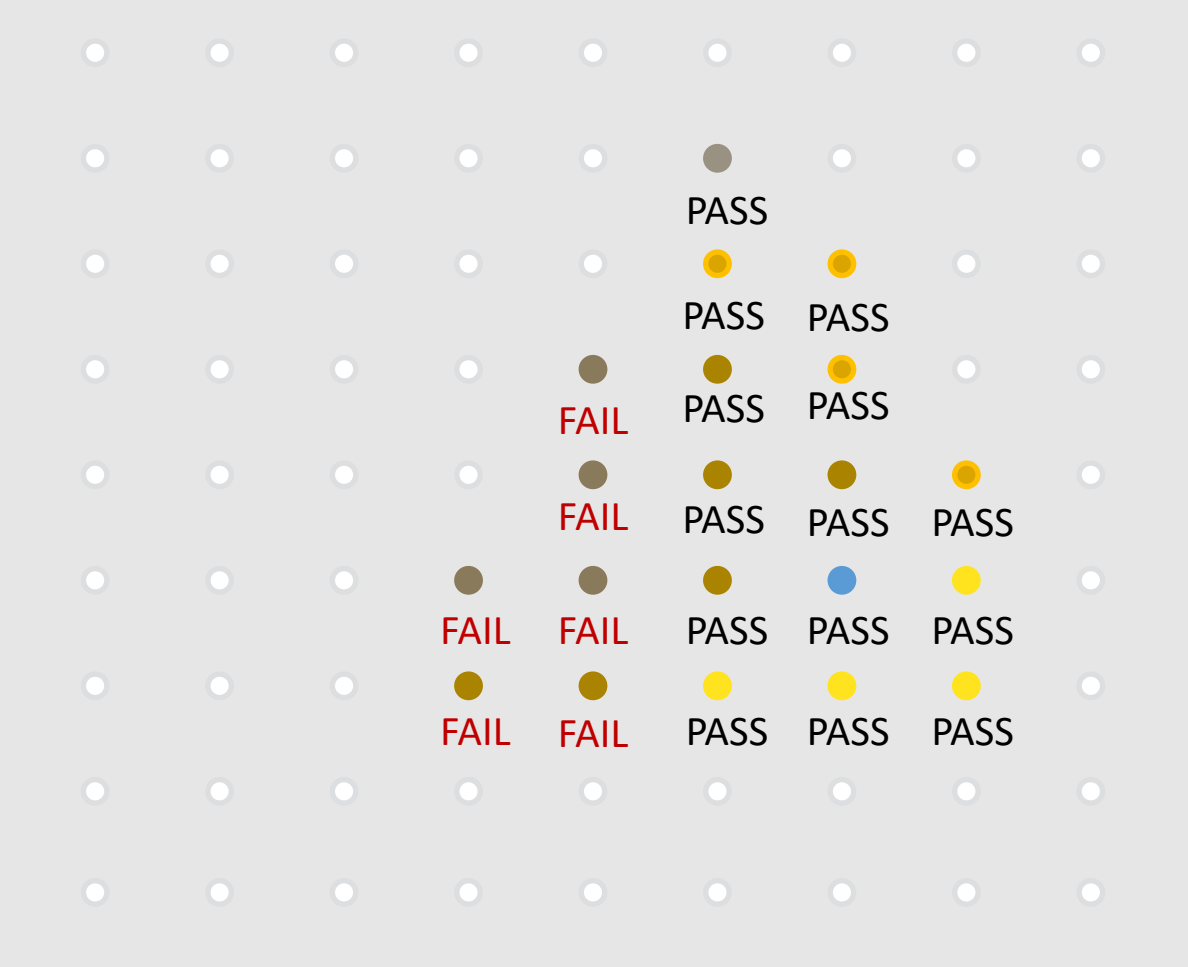

#### Step 8: Color Blending

Update color buffer with correct blending operation.

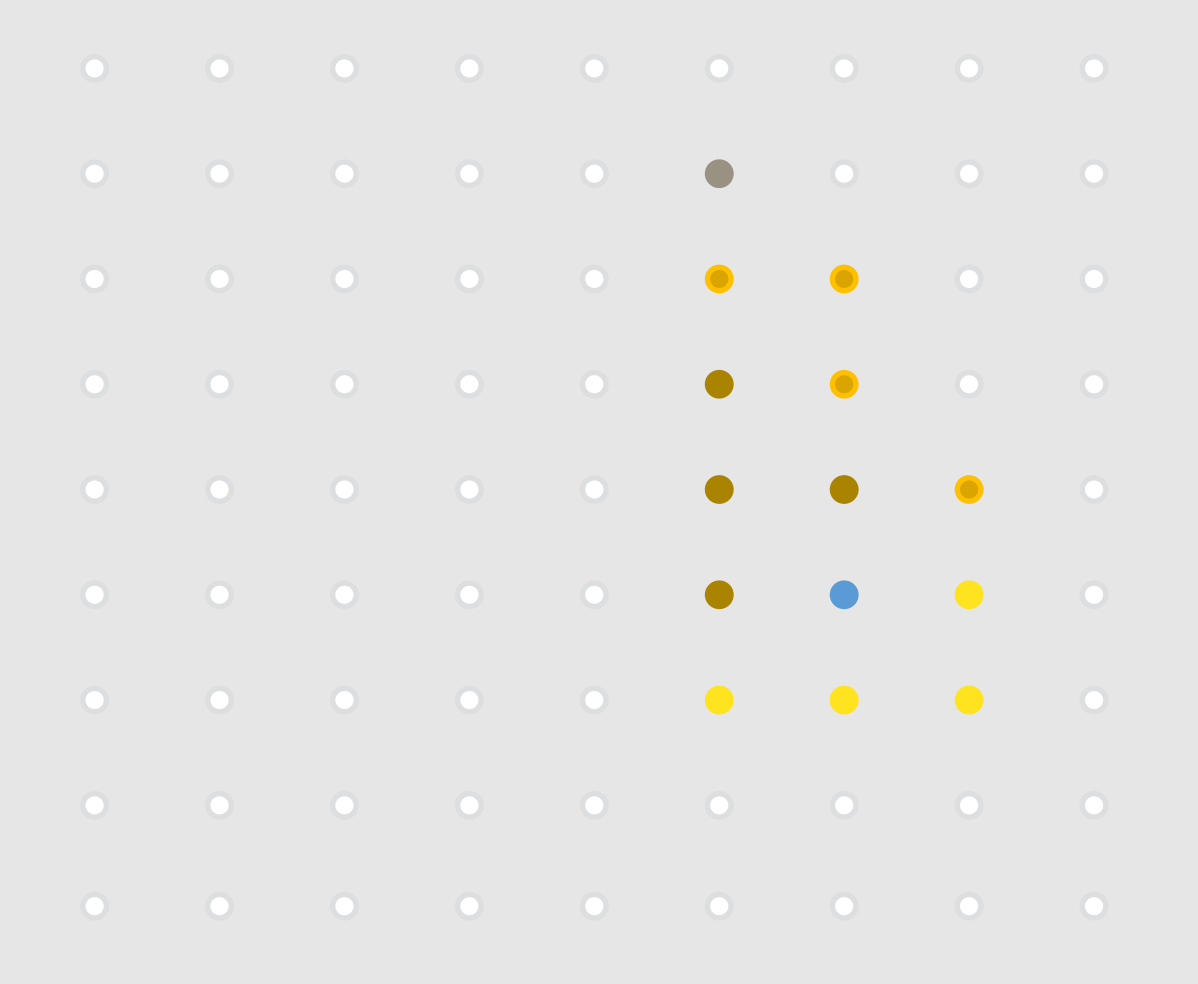

## The "Real" Graphics Pipeline

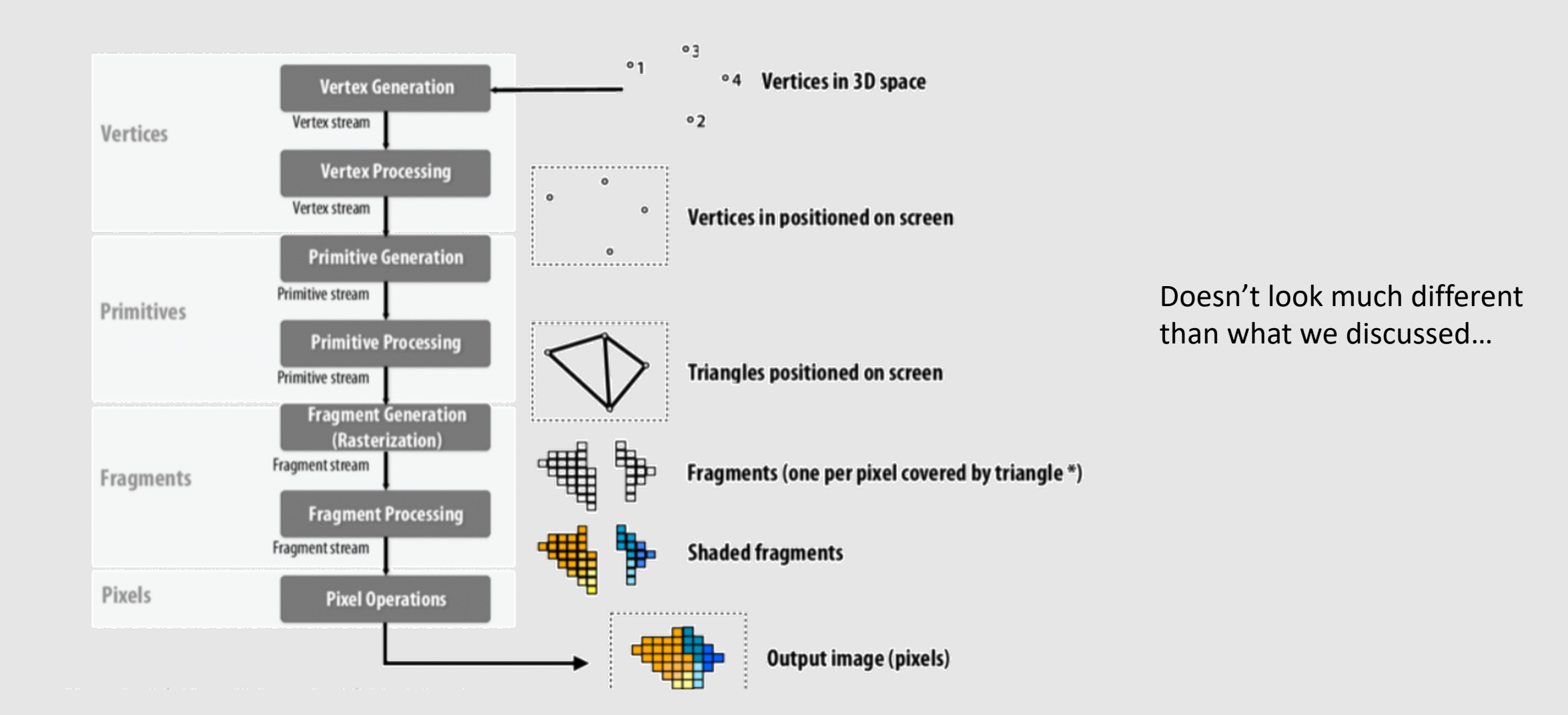

• Alpha Blending

**• The Graphics Pipeline Revisited** 

• Introduction to Geometry

• Alpha Blending

**• The Graphics Pipeline Revisited** 

- Introduction to Geometry
	- Implicit & Explicit Geometry
	- Manifold Geometry
	- Local Geometric Operations

#### Some Motivation

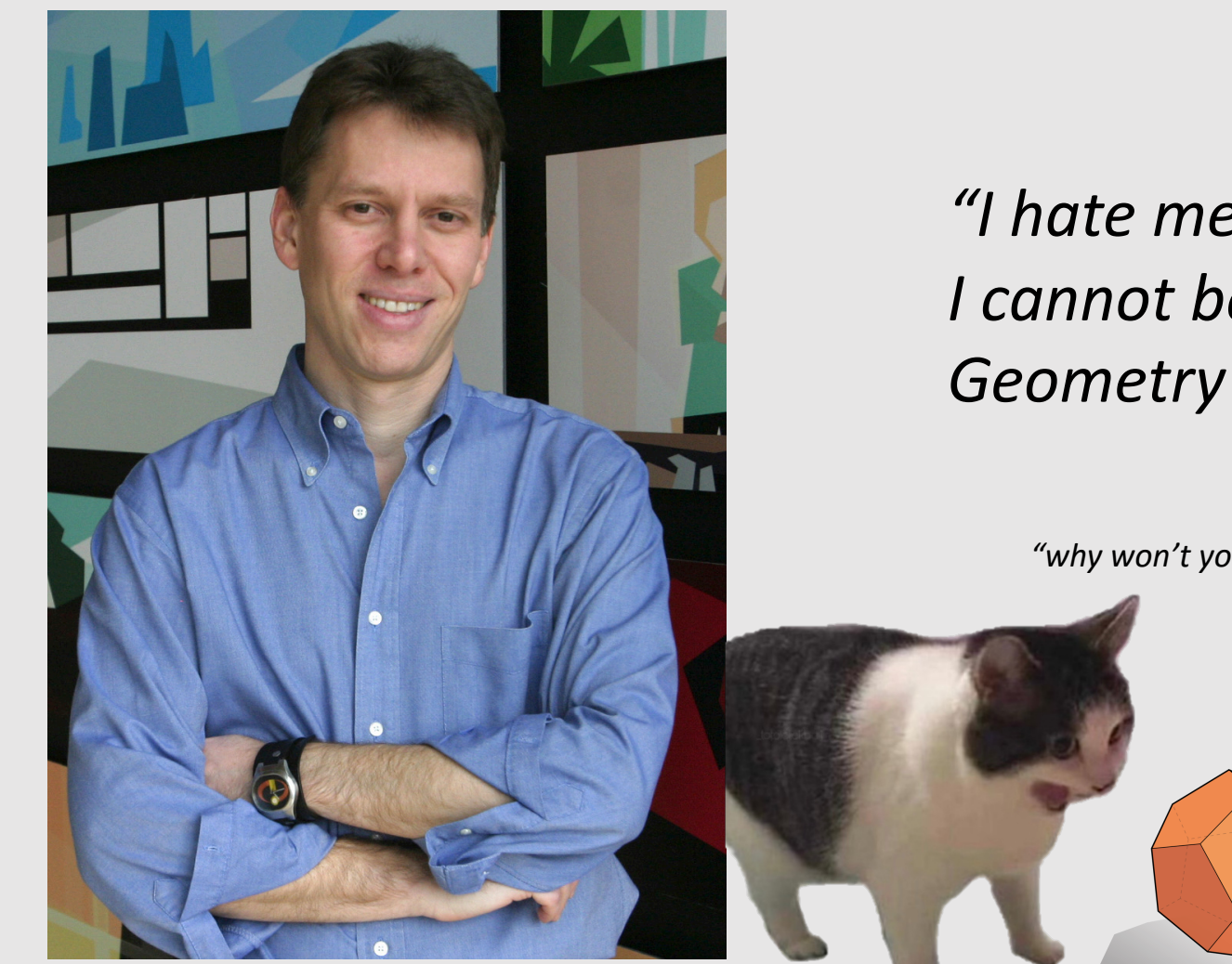

*"I hate meshes. I cannot believe how hard this is. Geometry is hard."*

*"why won't you subdivide"*

# -- David Baraff

Senior Research Scientist Pixar Animation Studios (also a former CMU prof.)

#### What Is Geometry?

**g e • o m • e t • r y** /jēˈämətrē/ *n.* 1. The study of shapes, sizes, patterns, and positions. 2. The study of spaces where some quantity (lengths, angles, etc.) can be *measured*. "Earth" "measure"

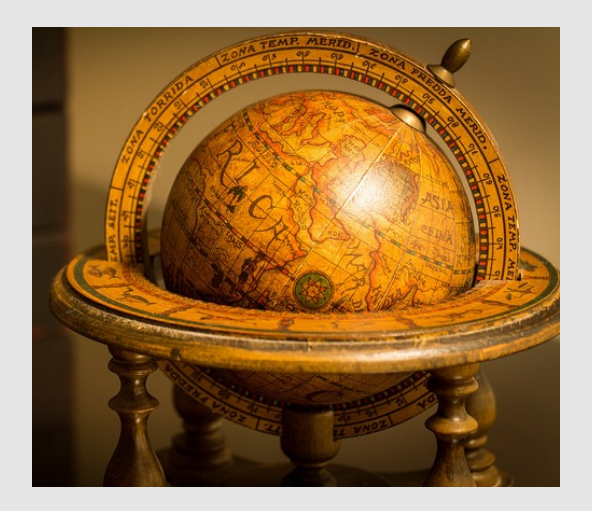

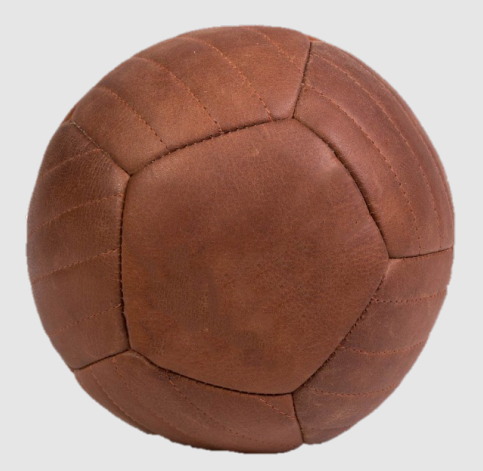

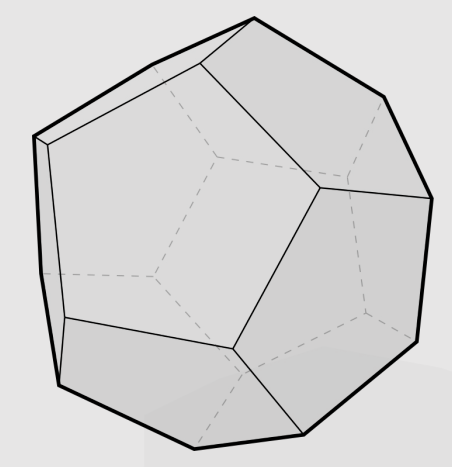

Remember that Computer Graphics is just operating on a bunch of numbers. If we can measure it, we can represent it as numbers on our computer!

#### How To Represent Geometry

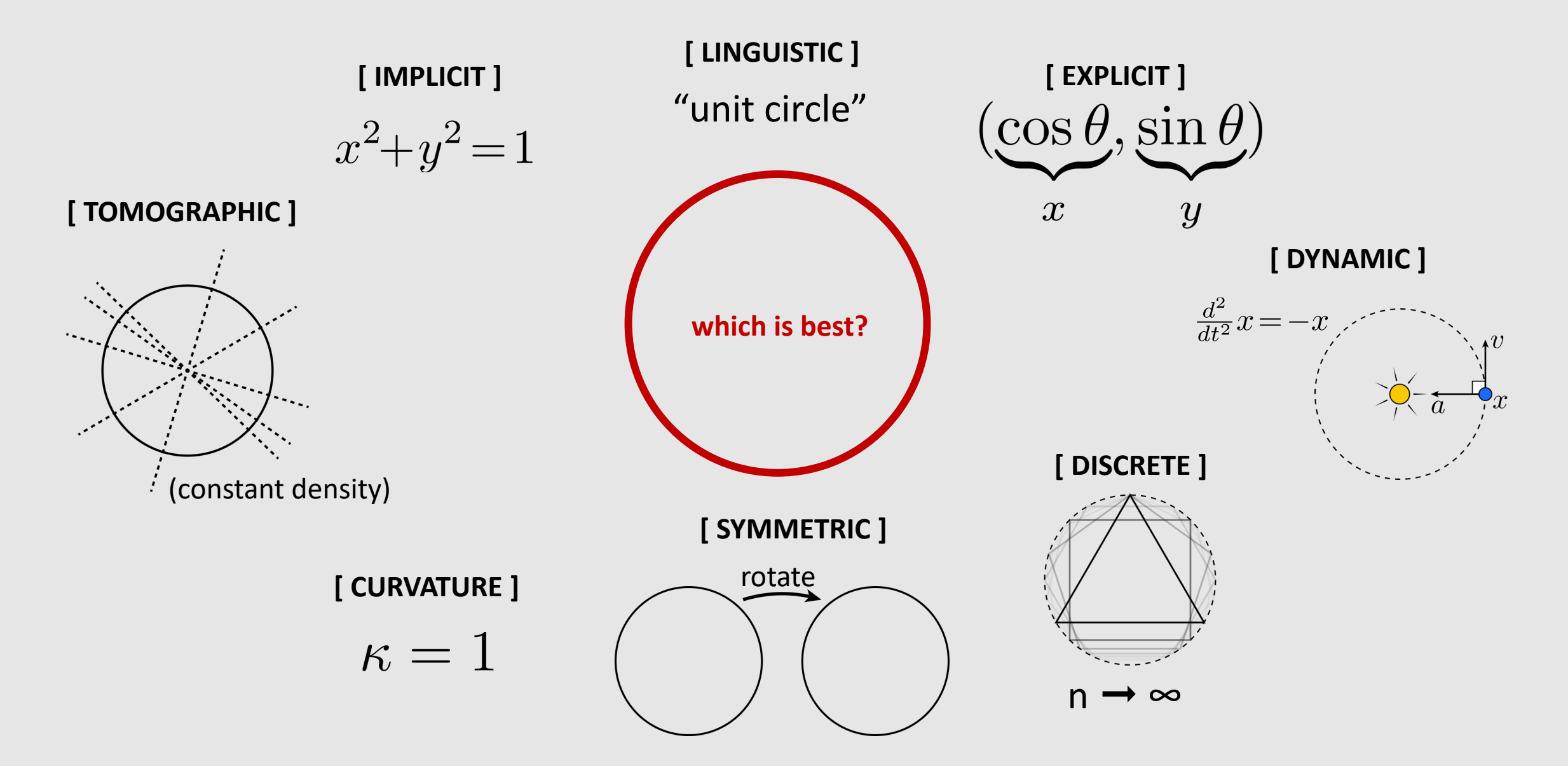

# How To Represent Humans

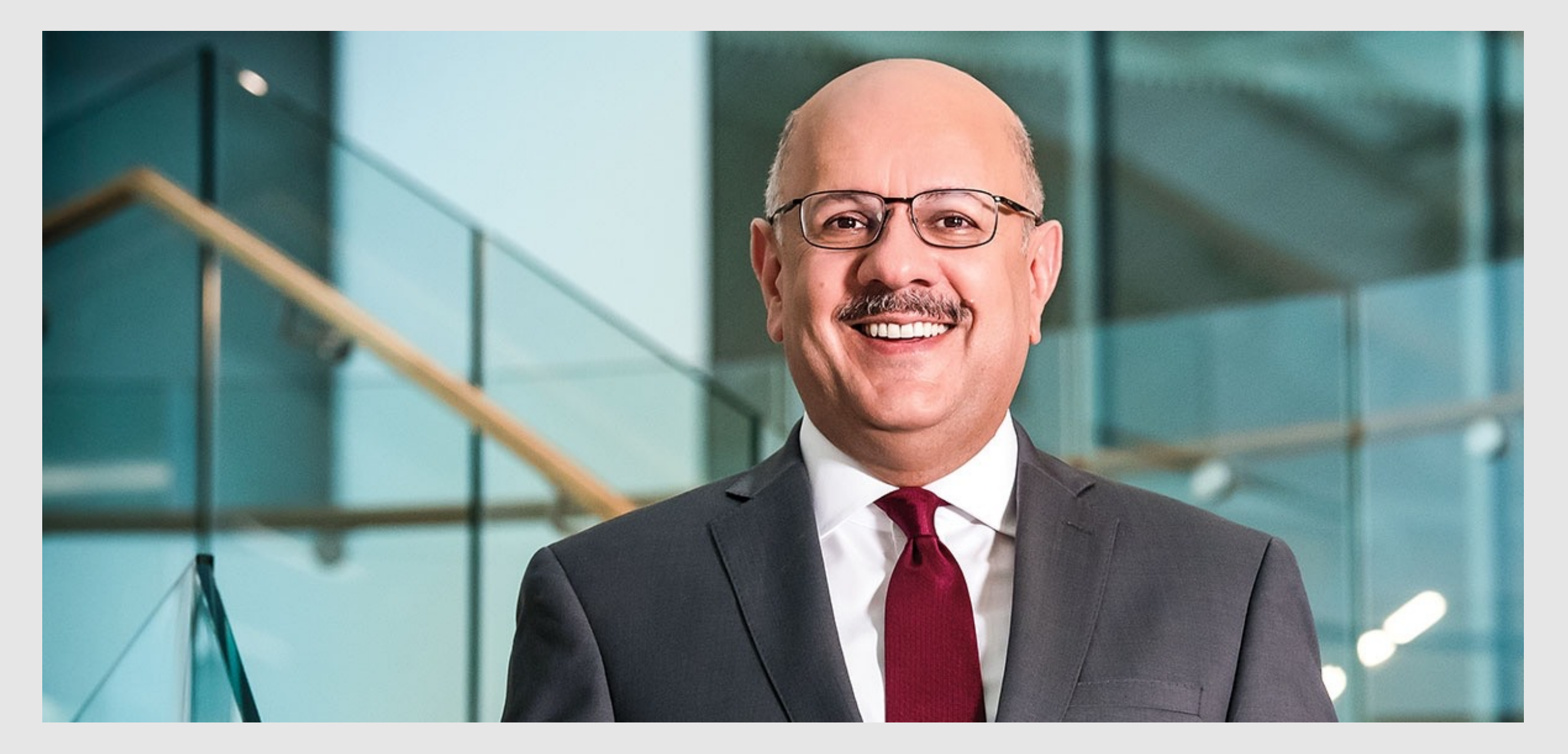

# How To Represent Water

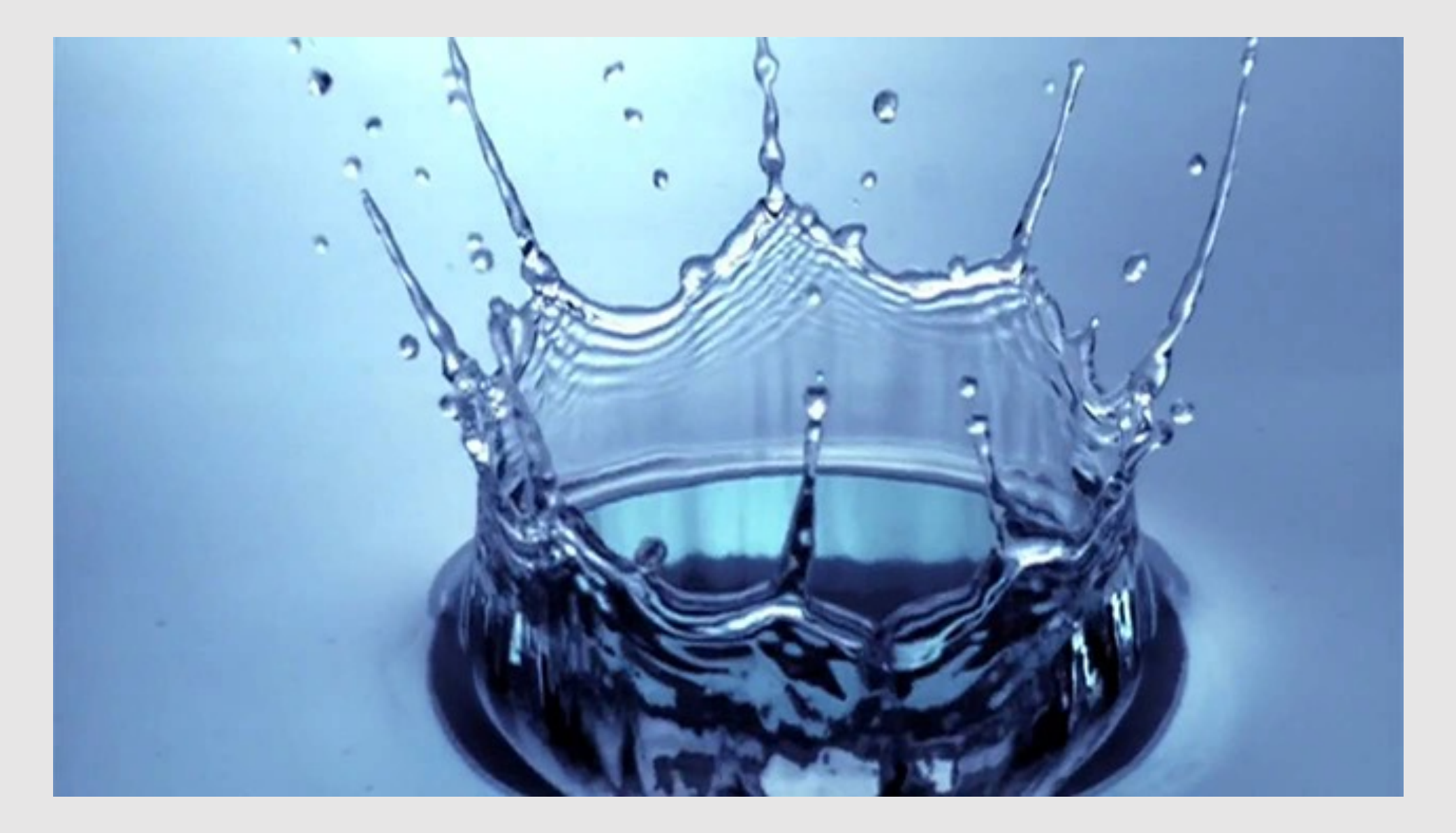

# How To Represent Cloth

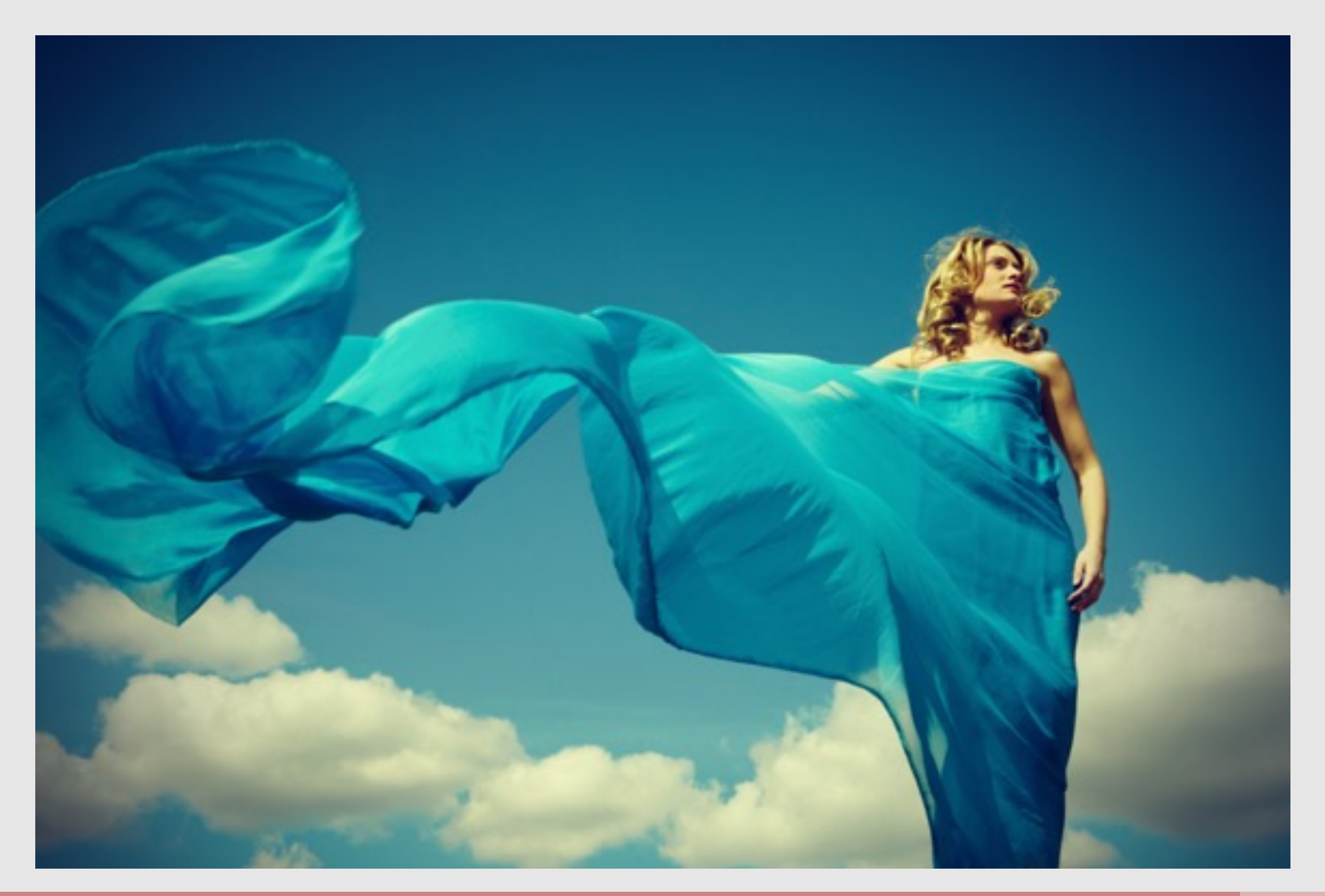

### How To Represent Machines

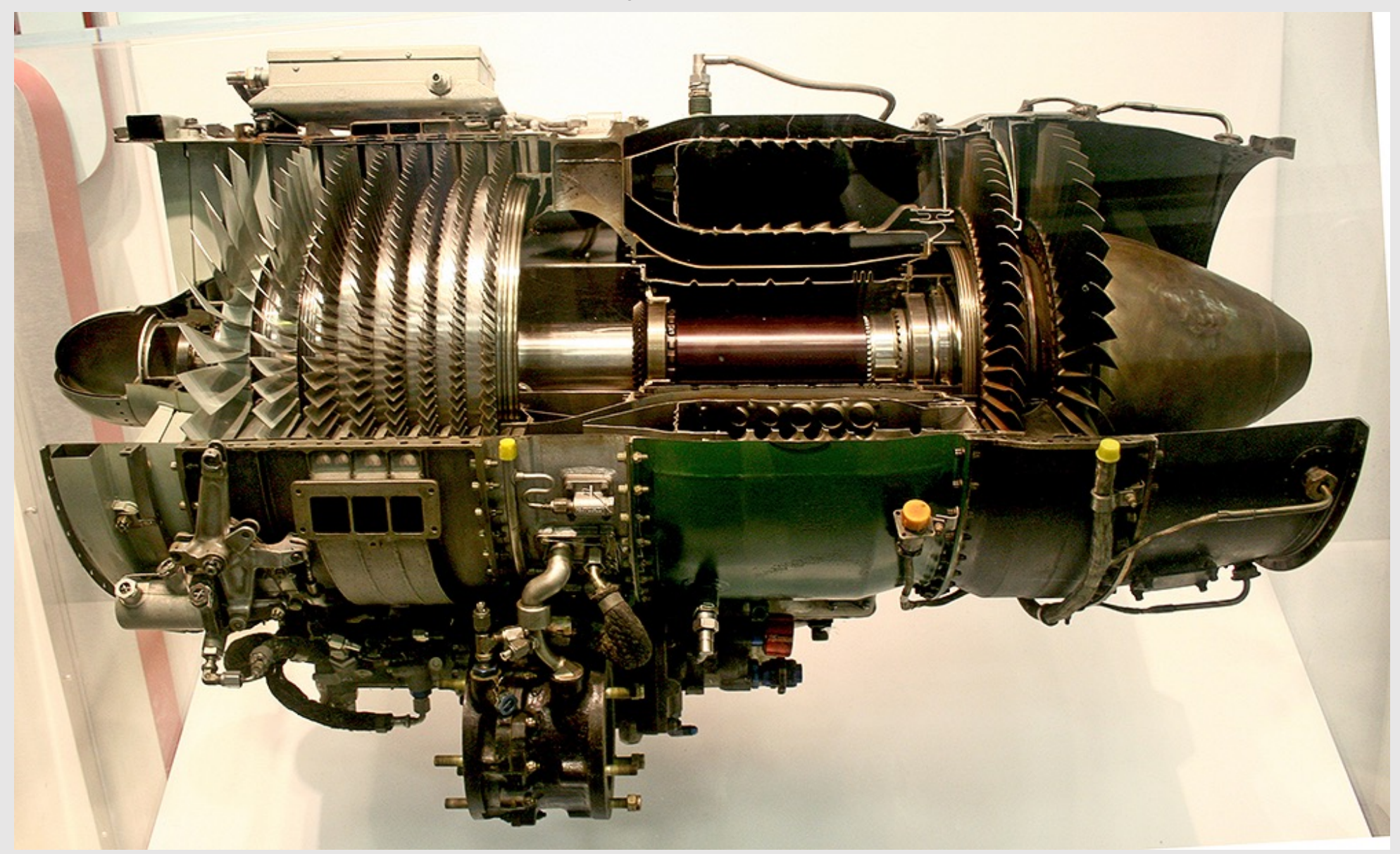

# How To Represent This Thing

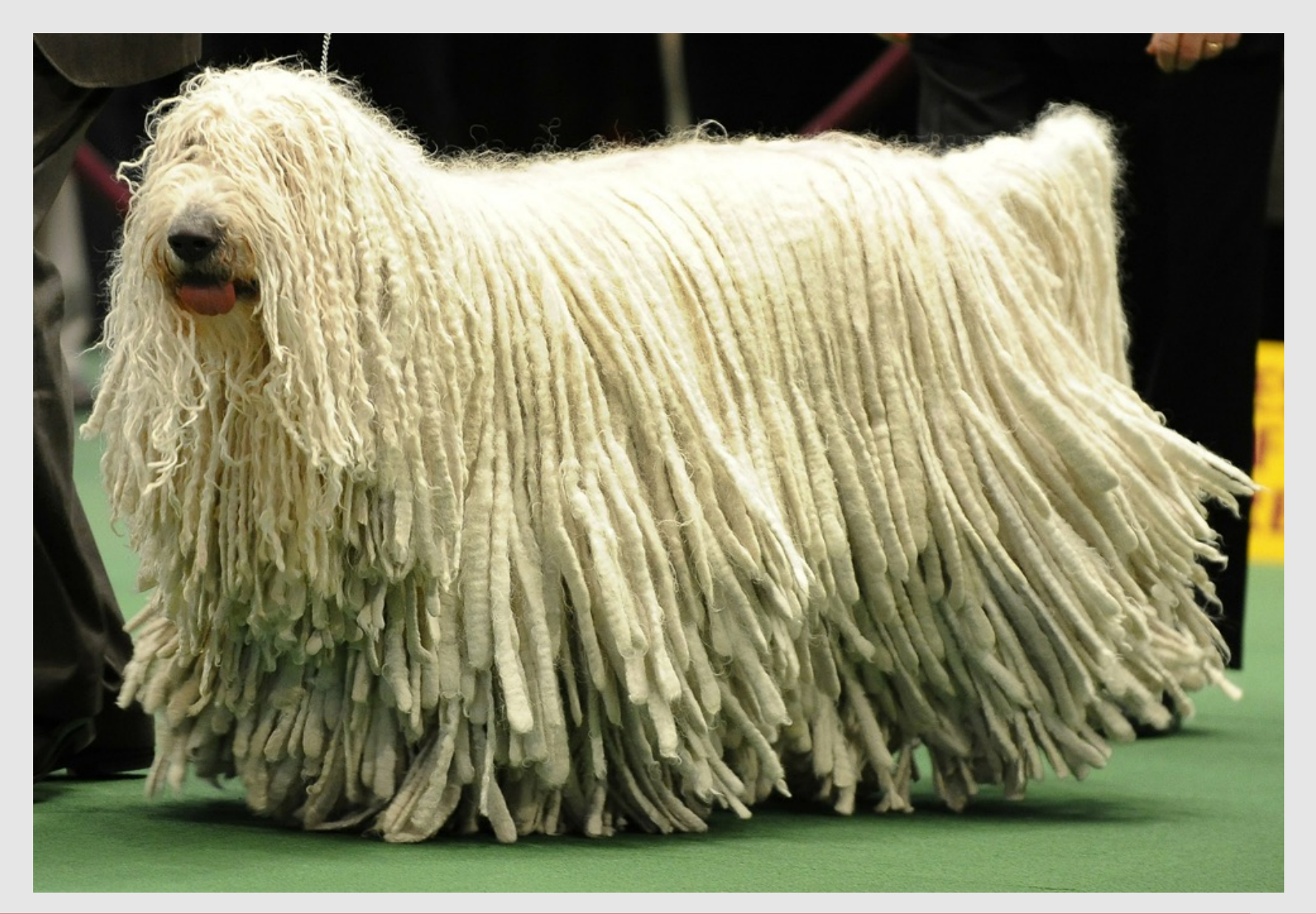

# Many Ways To Encode Geometry

- Explicit:
	- point cloud
	- polygon meshes
	- subdivision surfaces
	- NURBS
- Implicit:
	- level set
	- constructive solid geometry
	- algebraic surface
	- L-systems
	- Fractals
- Not one best geometric representation!
	- Each is suited for a different task
	- Tradeoffs between:
		- Accuracy
		- Memory
		- Performance (searching/operating)

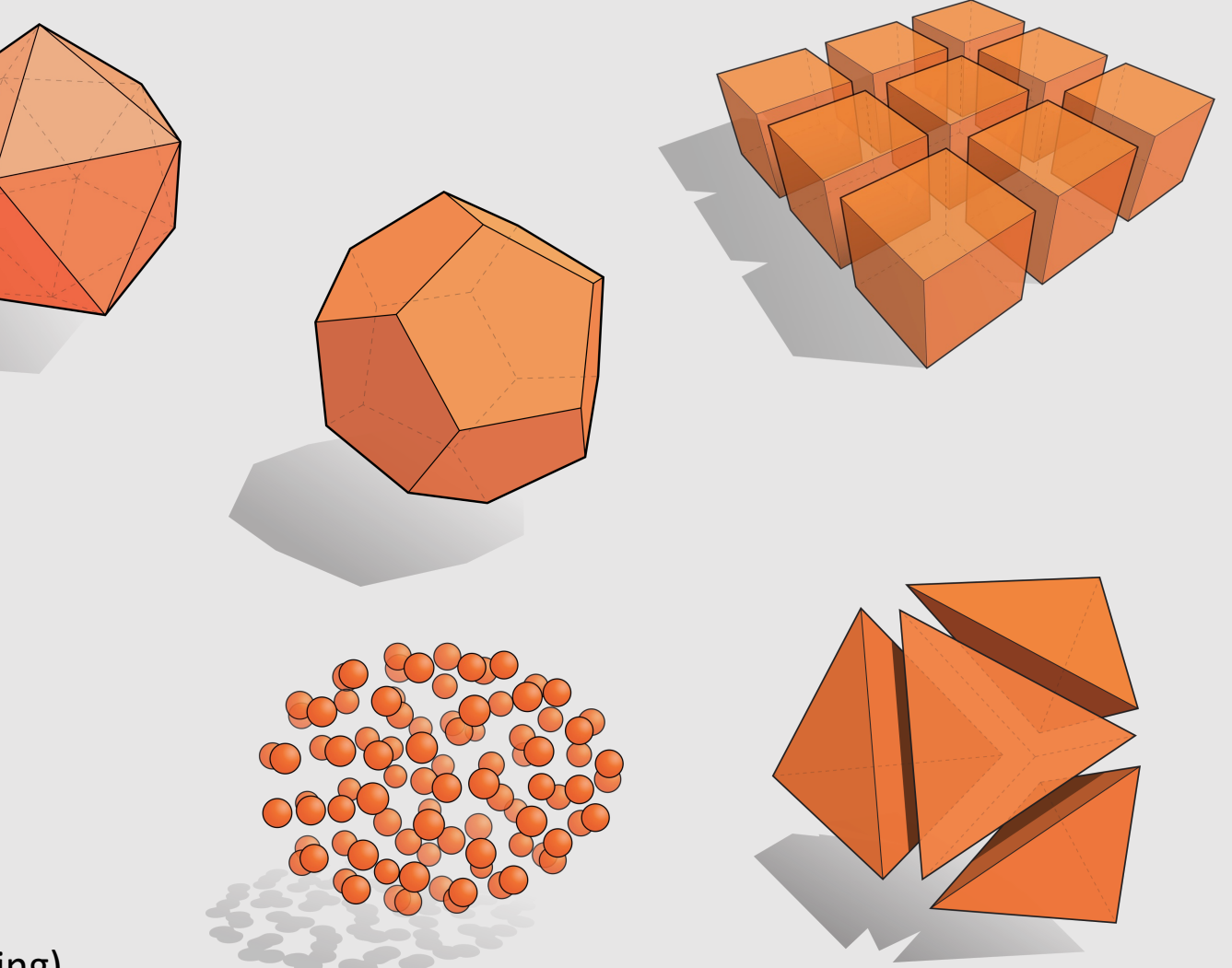

# Implicit Geometry

- Points aren't known directly, but satisfy some relationship
	- Example: unit sphere is all points such that  $x^2+y^2+z^2=1$
- More generally, in the form  $f(x,y,z) = 0$
- Finding example points is **hard**
	- Requires solving equation
- Checking if points are inside/outside is **easy**
	- Just evaluate the function with a given point

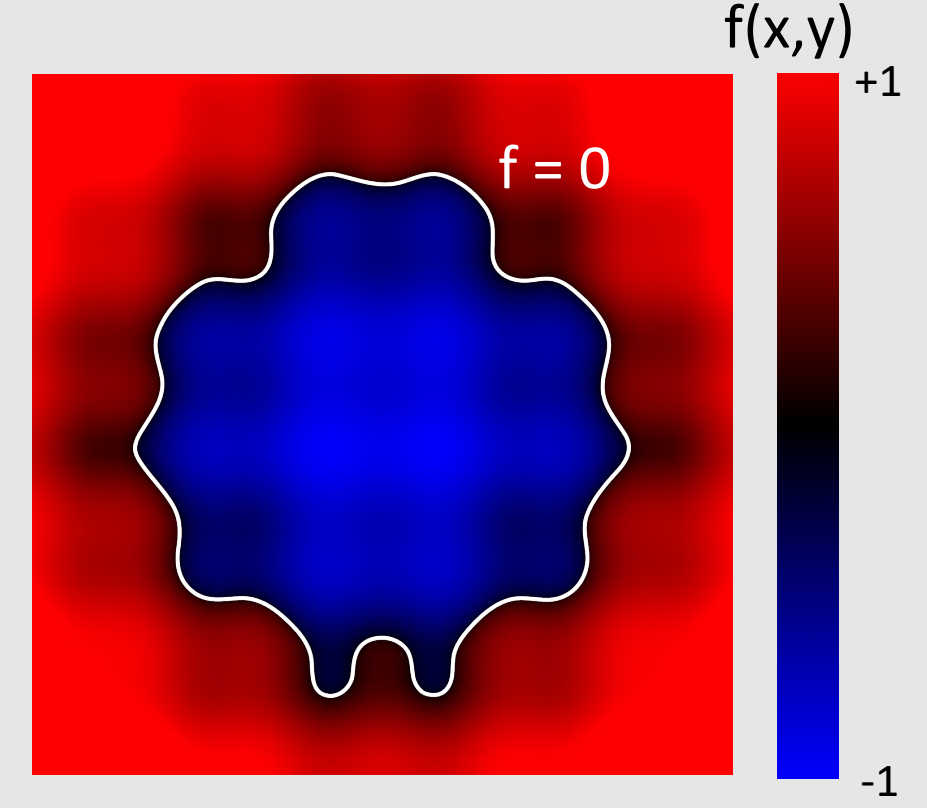

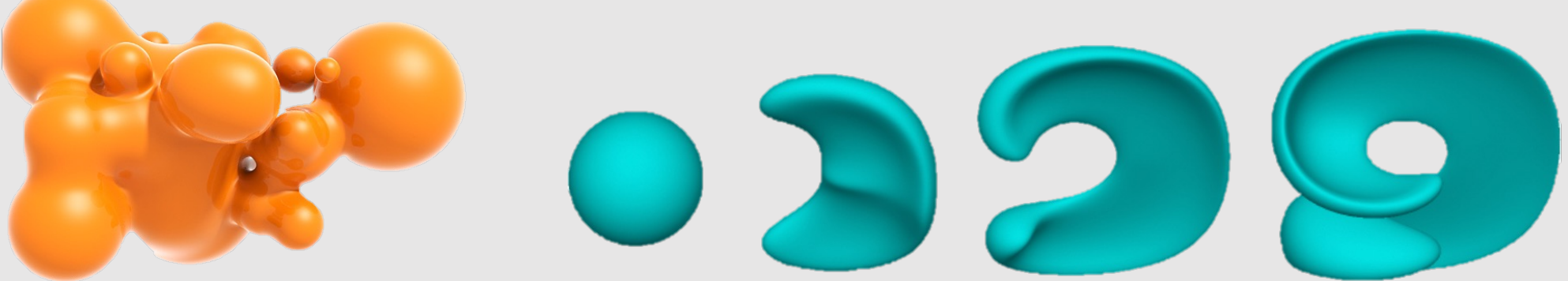

# Explicit Geometry

- All points are given directly
- More generally:

 $f: \mathbb{R}^2 \to \mathbb{R}^3$ ;  $(u, v) \mapsto (x, y, z)$ 

- Given any  $(u, v)$ , we can find a point on the surface
- Can limit  $(u, v)$  to some range
	- **Example:** triangle with barycentric coordinates
- Finding example points is **easy**
	- We are given them for free
- Checking if points are inside/outside is **hard**
	- We are given the output values and need to find input values that satisfy the geometry

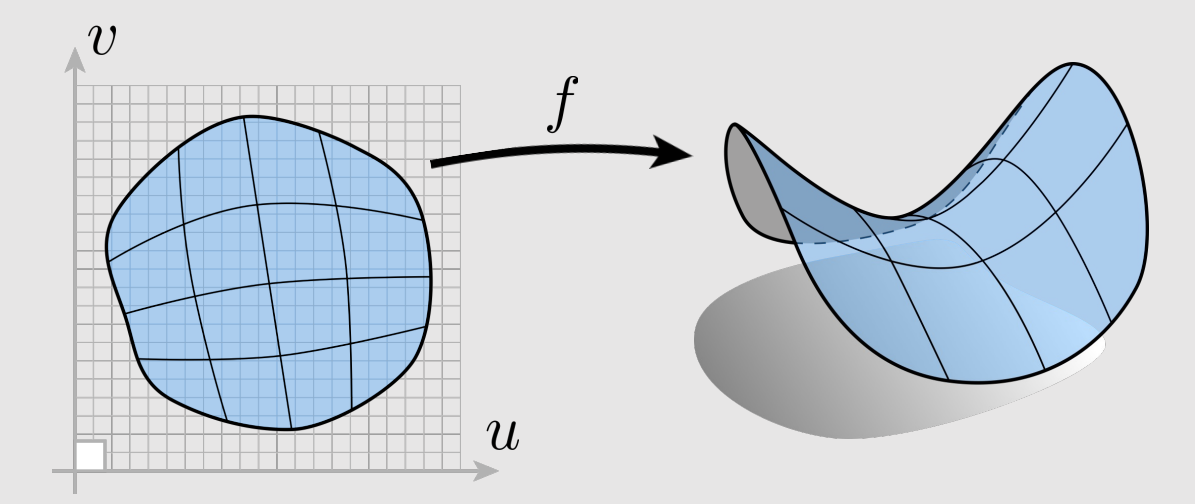

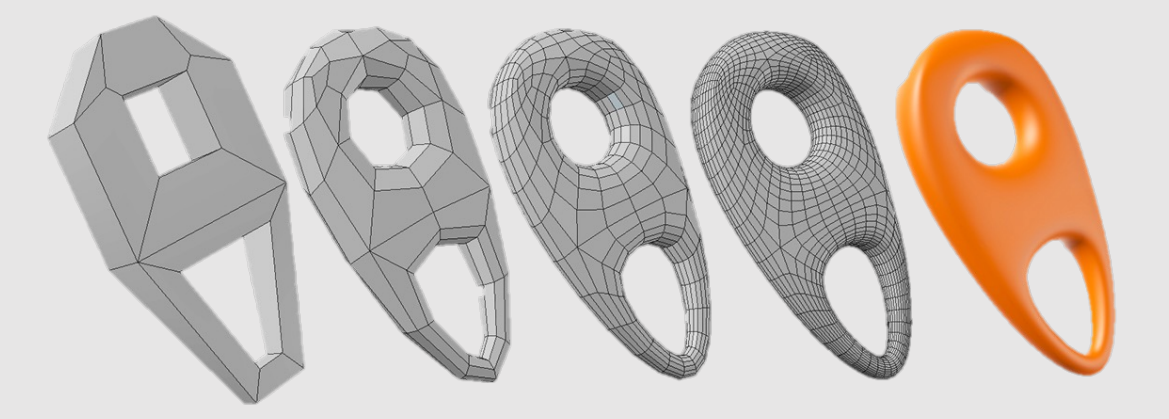
What does **easy** and **hard** mean?

## Implicit Geometry [Hard]

• Given the unit sphere:

 $f(x, y, z) = x^2 + y^2 + z^2 = 1$ 

- Find a point that exists on it.
- **Answer:** (1,0,0)
	- Not so difficult, but how did you arrive at the answer?
	- We are given a constraint, and need to find parameters  $(x, y, z)$  that satisfy the constraint
		- Keep guessing and checking

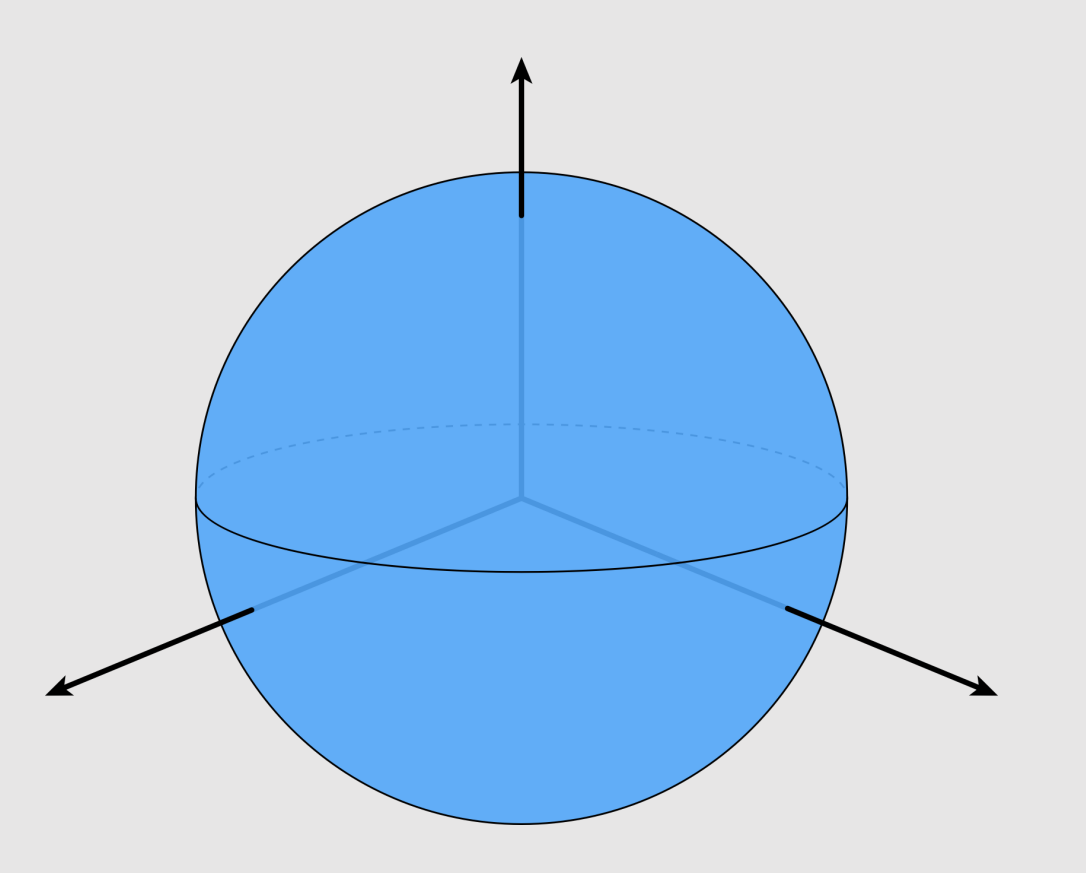

## Implicit Geometry [Easy]

• Given the unit sphere:

 $f(x, y, z) = x^2 + y^2 + z^2 = 1$ 

- Find if the point (0.75, 0.5, 0.25) lives inside it.
- **Answer:** yes!
	- $f(0.75, 0.5, 0.25) = 0.75^2 + 0.5^2 + 0.25^2 = 0.875 < 1$
	- Easy to check! Just evaluate the sign of the function at the desired point

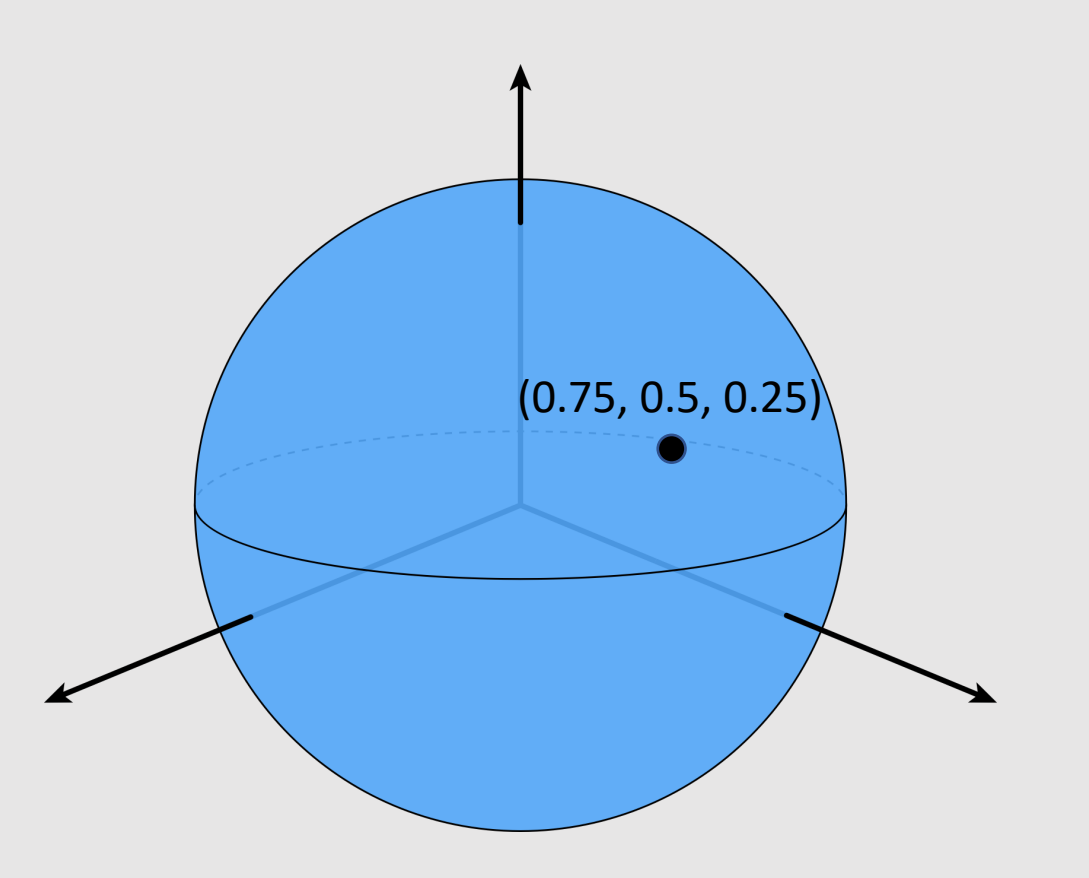

## Explicit Geometry [Easy]

• Given the torus:

 $f(u, v) = ((2 + \cos u) \cos v, (2 + \cos u) \sin v, \sin u)$ 

- Find a point that exists on it.
- **Answer:** (3,0,0)
	- Just plug in any value of  $(u, v)$ !
		- We plugged in  $(u, v) = (0,0)$

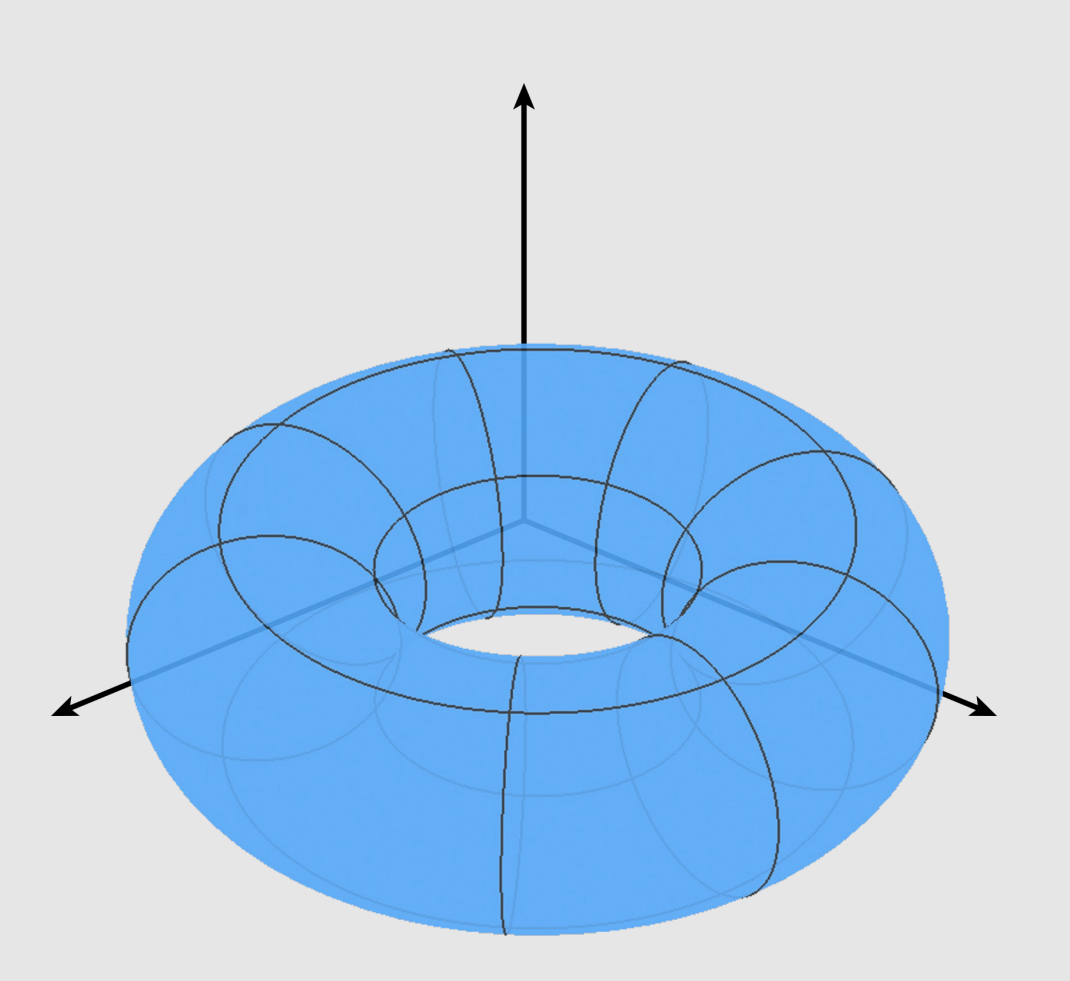

## Explicit Geometry [Hard]

• Given the torus:

 $f(u, v) = ((2 + \cos u) \cos v, (2 + \cos u) \sin v, \sin u)$ 

- Find if the point (1.96, -0.39, 0.9) lives inside it.
- **Answer:** no, I'm not computing that
	- We are given a constraint, and need to find parameters  $(u, v)$  that satisfy the constraint
		- Keep guessing and checking

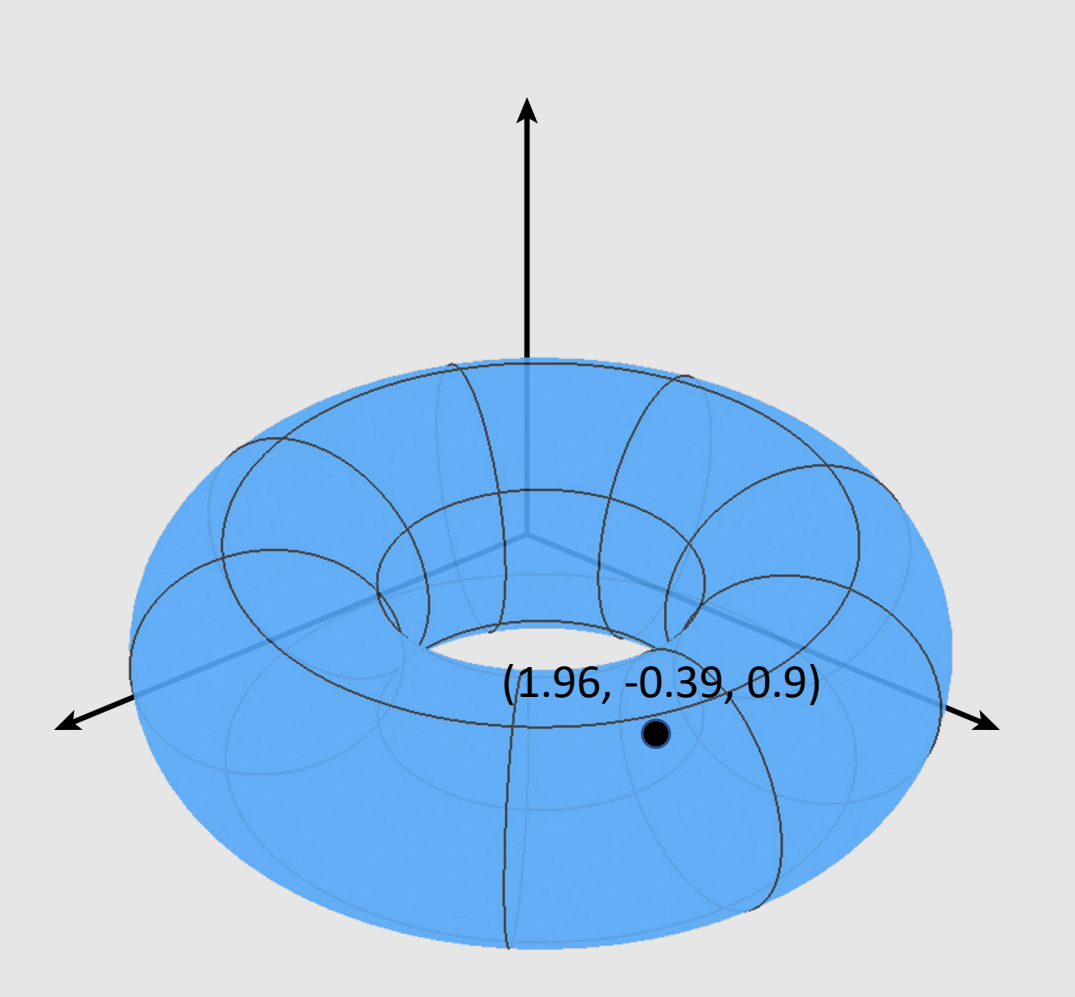

Let's look at some implicit examples…

## Algebraic Surfaces [Implicit]

- A surface built with algebra
	- Generally thought of as a surface where points are some radius  $r$  away from another point/line/surface
- [+] Generates smooth/symmetric surfaces
- [-] Cannot generate impurities/deformations

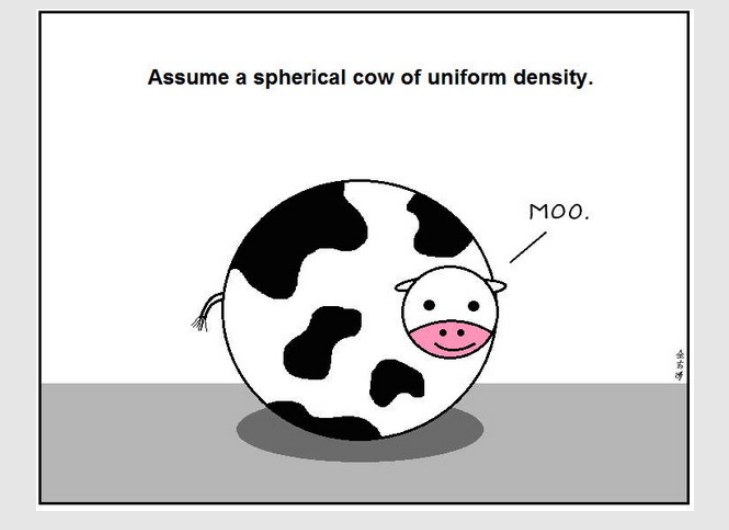

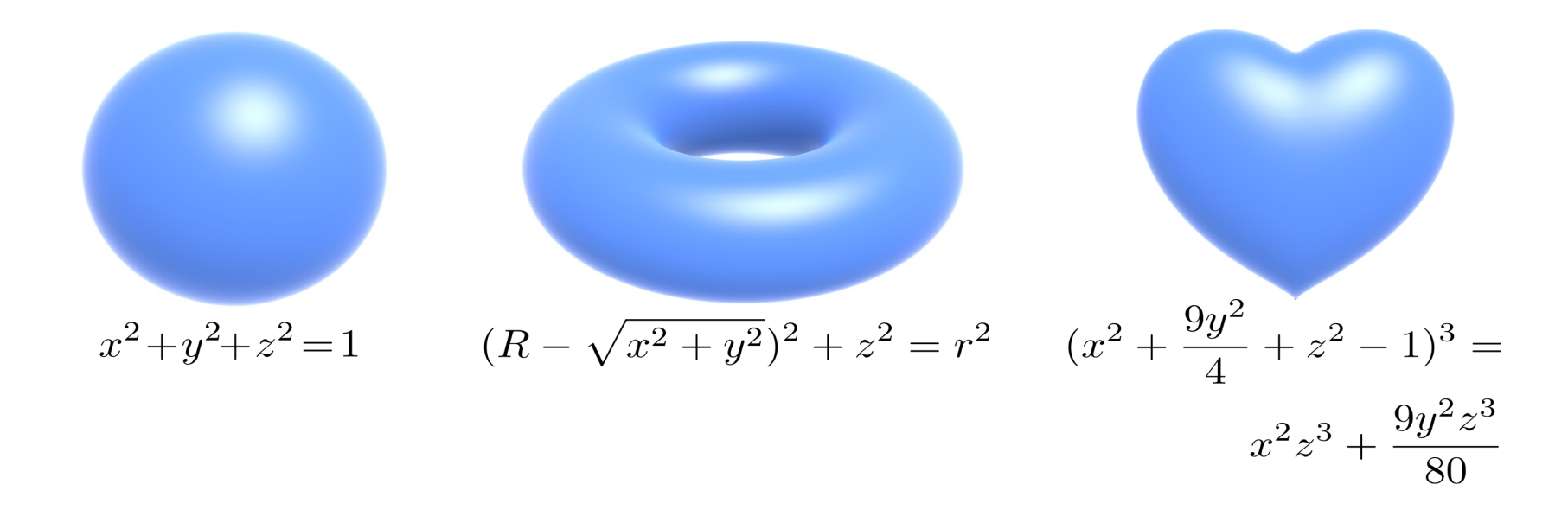

## Constructive Solid Geometry [Implicit]

- Build more complicated shapes via Boolean operations
	- Basic operations:

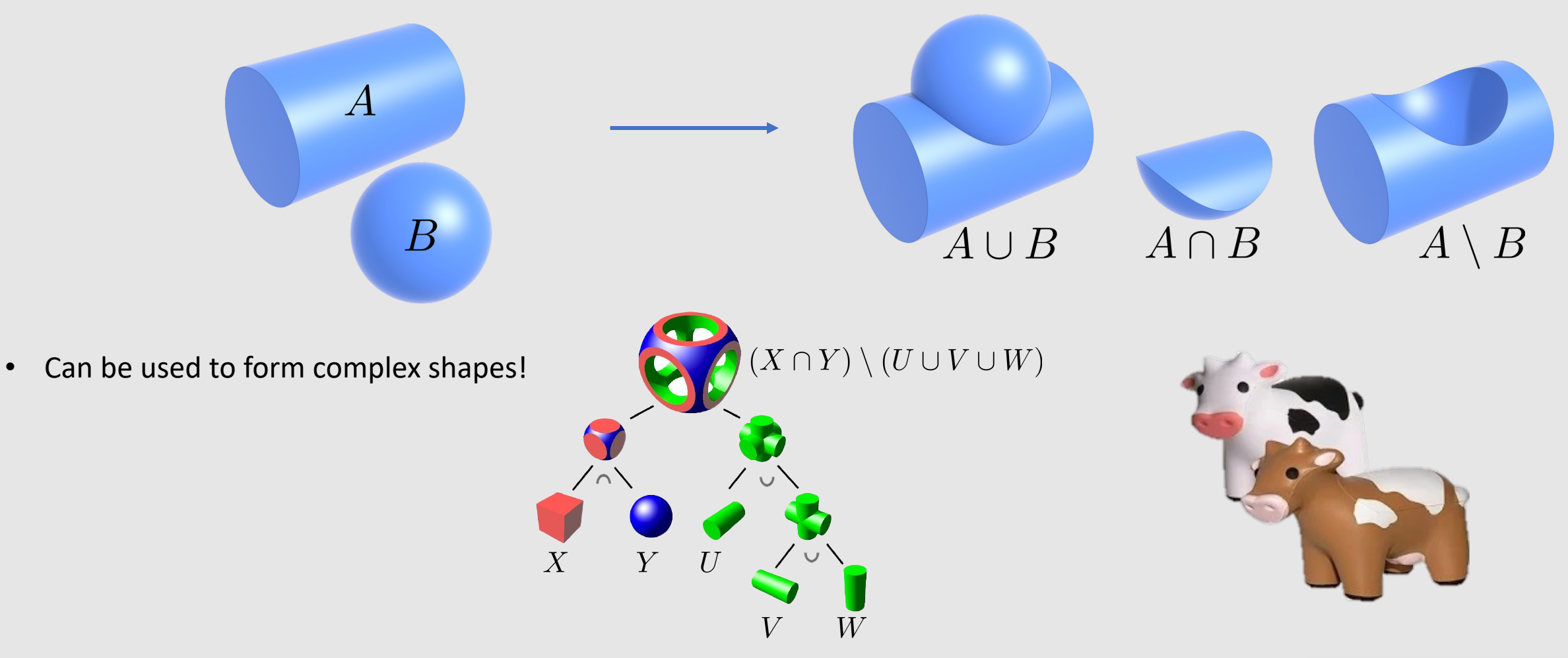

## Blobby Surfaces [Implicit]

x li u o o o

• Instead of Booleans, gradually blend surfaces together:

• Easier to understand in 2D:

 $\phi_p(x) := e^{-|x-p|^2}$  $f := \phi_p + \phi_q$ 

(Gaussian centered at p)

(Sum of Gaussians centered at different points)

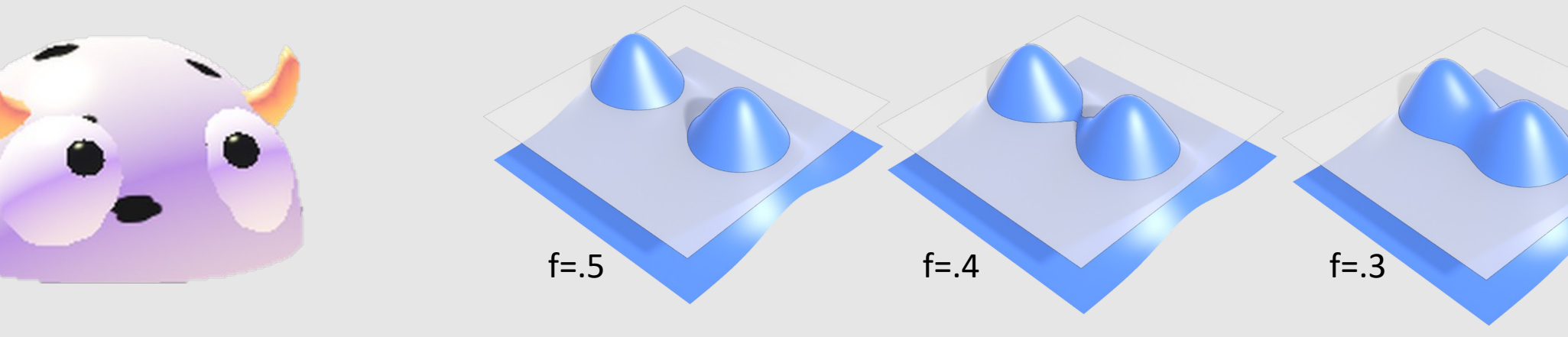

## Level Set Methods [Implicit]

• Store a grid of values approximating function

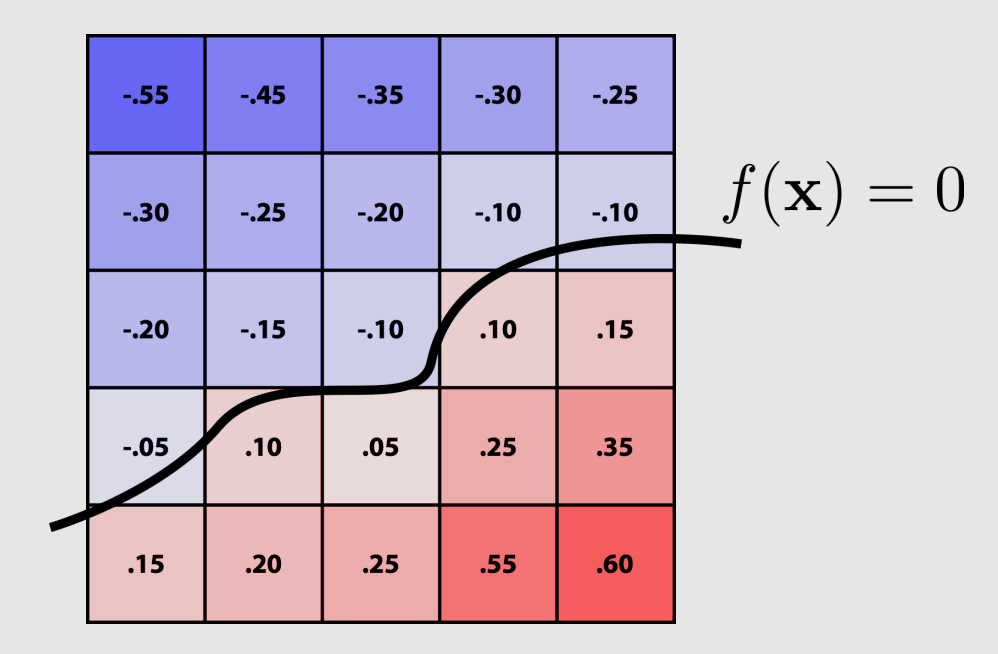

- Surface is found where interpolated values equal zero
- [+] Provides much more explicit control over shape
- [-] Runs into problems of aliasing!

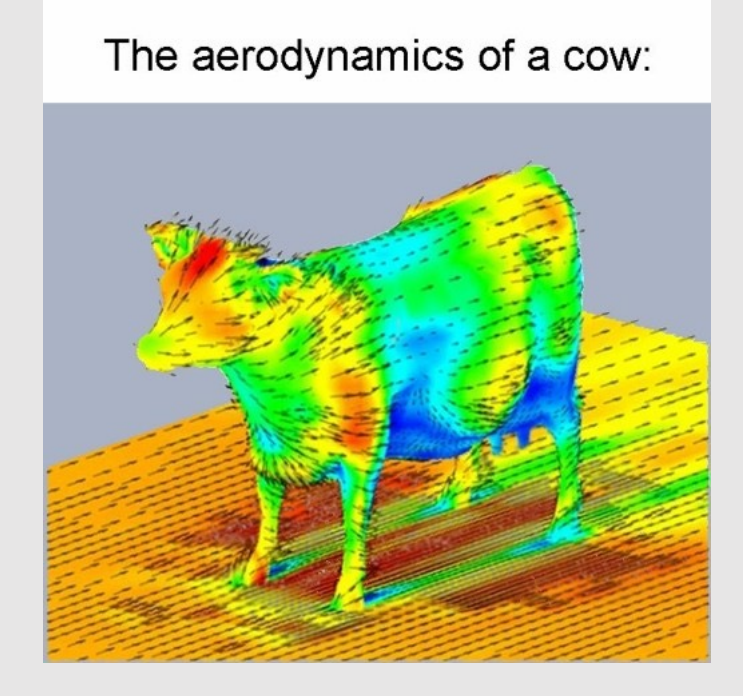

## Fractals [Implicit]

- No precise definition; exhibit self-similarity, detail at all scales
- [+] New "language" for describing natural phenomena
- [-] Hard to control shape!

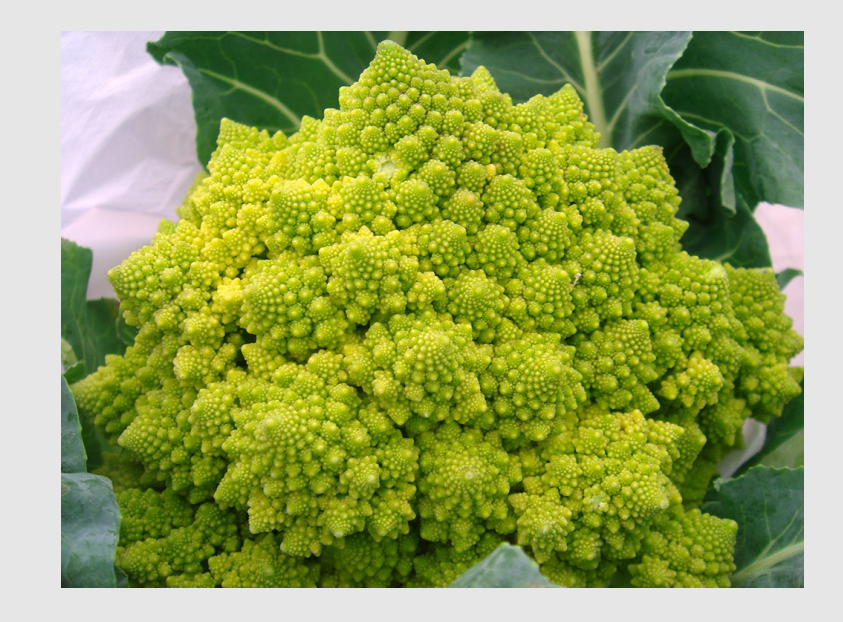

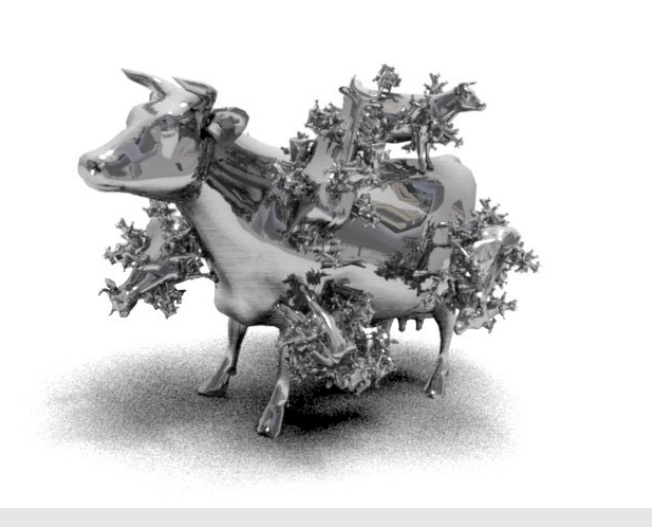

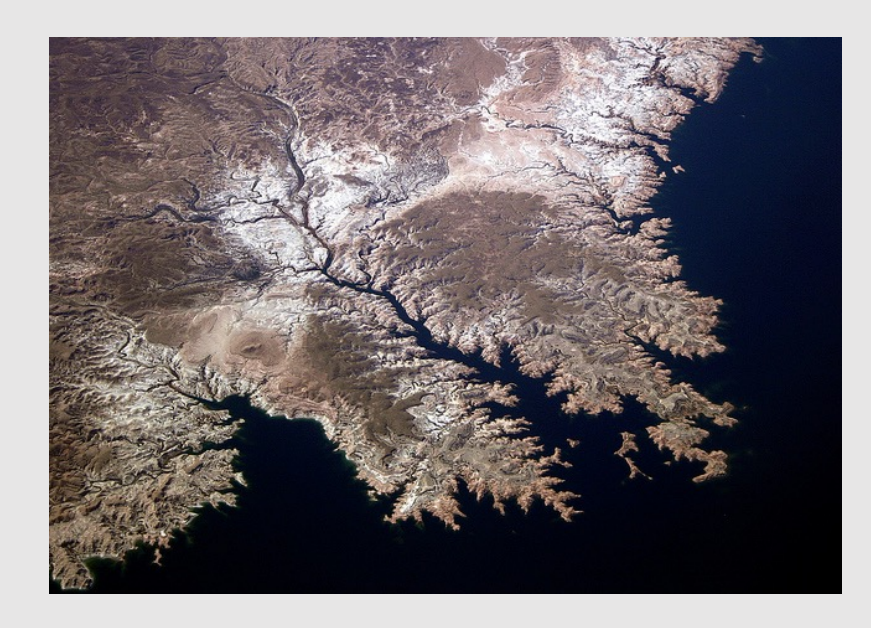

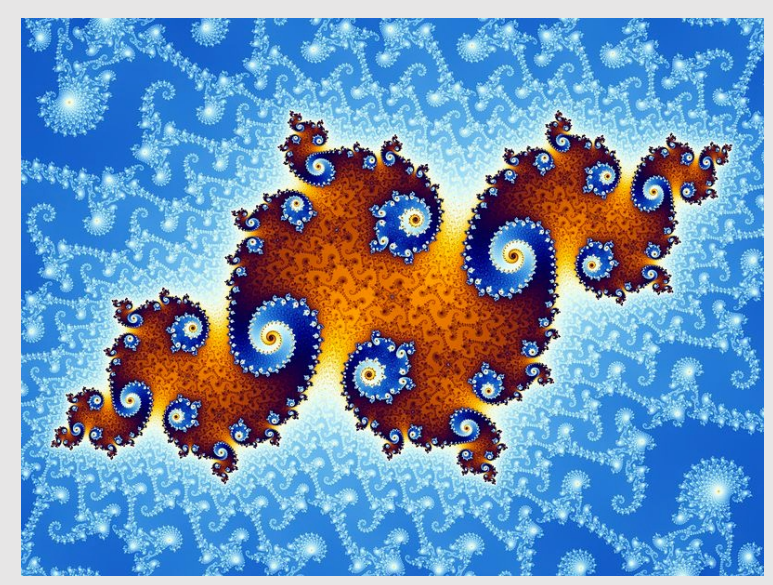

Let's look at some explicit examples…

## Point Cloud [Explicit]

- A list of points  $(x, y, z)$ 
	- Often augmented with normals
- [+] Easily represent any kind of geometry
- [+] Easy to draw dense cloud (>>1 point/pixel)
- [+] Easy for simulation
- [-] Large lookup time
- [-] Large memory overhead
	- Hard to interpolate undersampled regions
	- Hard to do processing / simulation /
	- Result is just as good as the scan

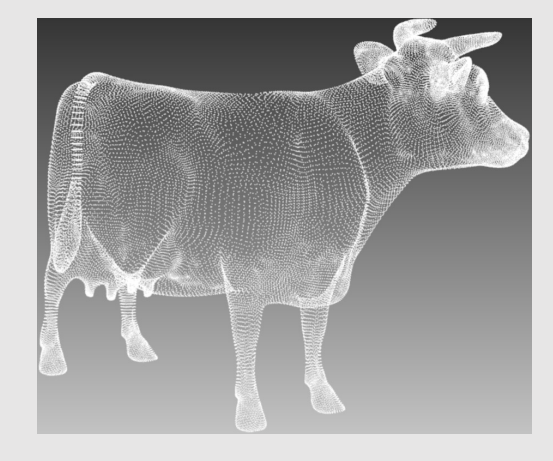

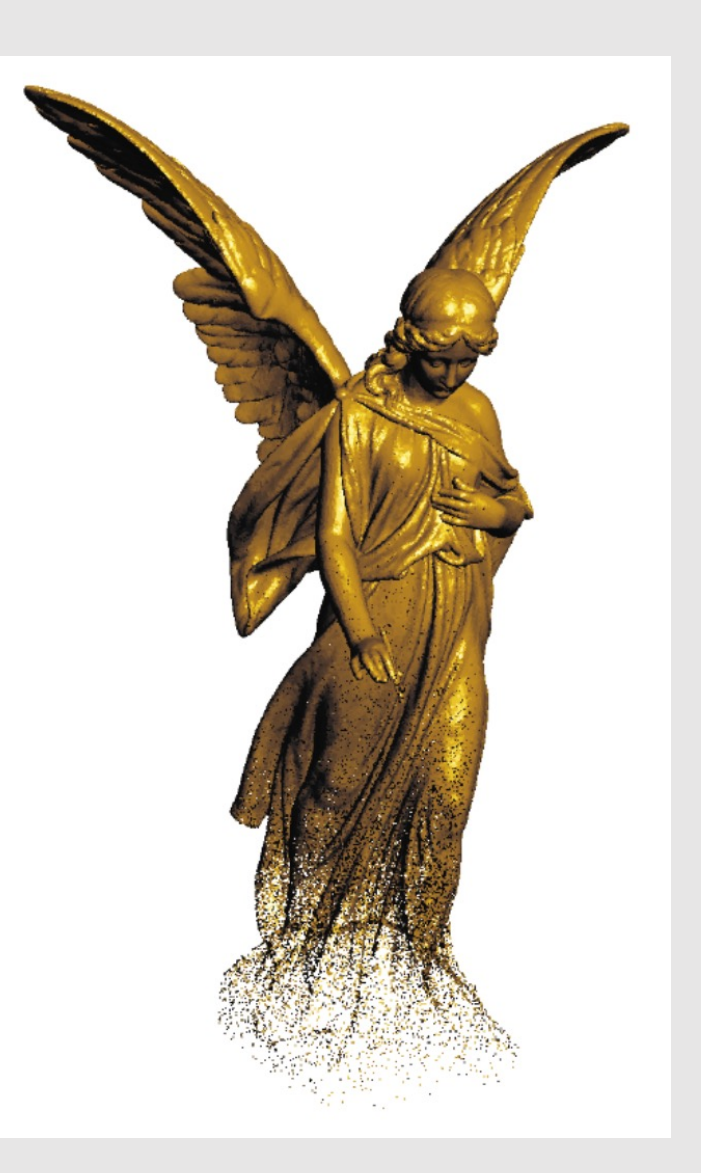

## Triangle Mesh [Explicit]

- [+] Easy interpolation with good approximation
	- Use barycentric interpolation to define points inside triangles
- [-] Large memory overhead
	- Store vertices as triples of coordinates *(x,y,z)*
	- Store triangles as triples of indices *(i,j,k)*
- Polygonal Mesh: shapes do not need to be triangles
	- Ex: quads

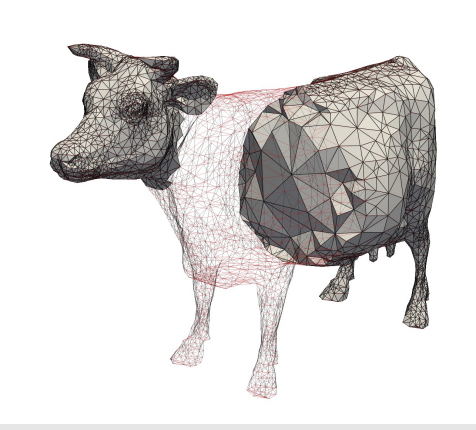

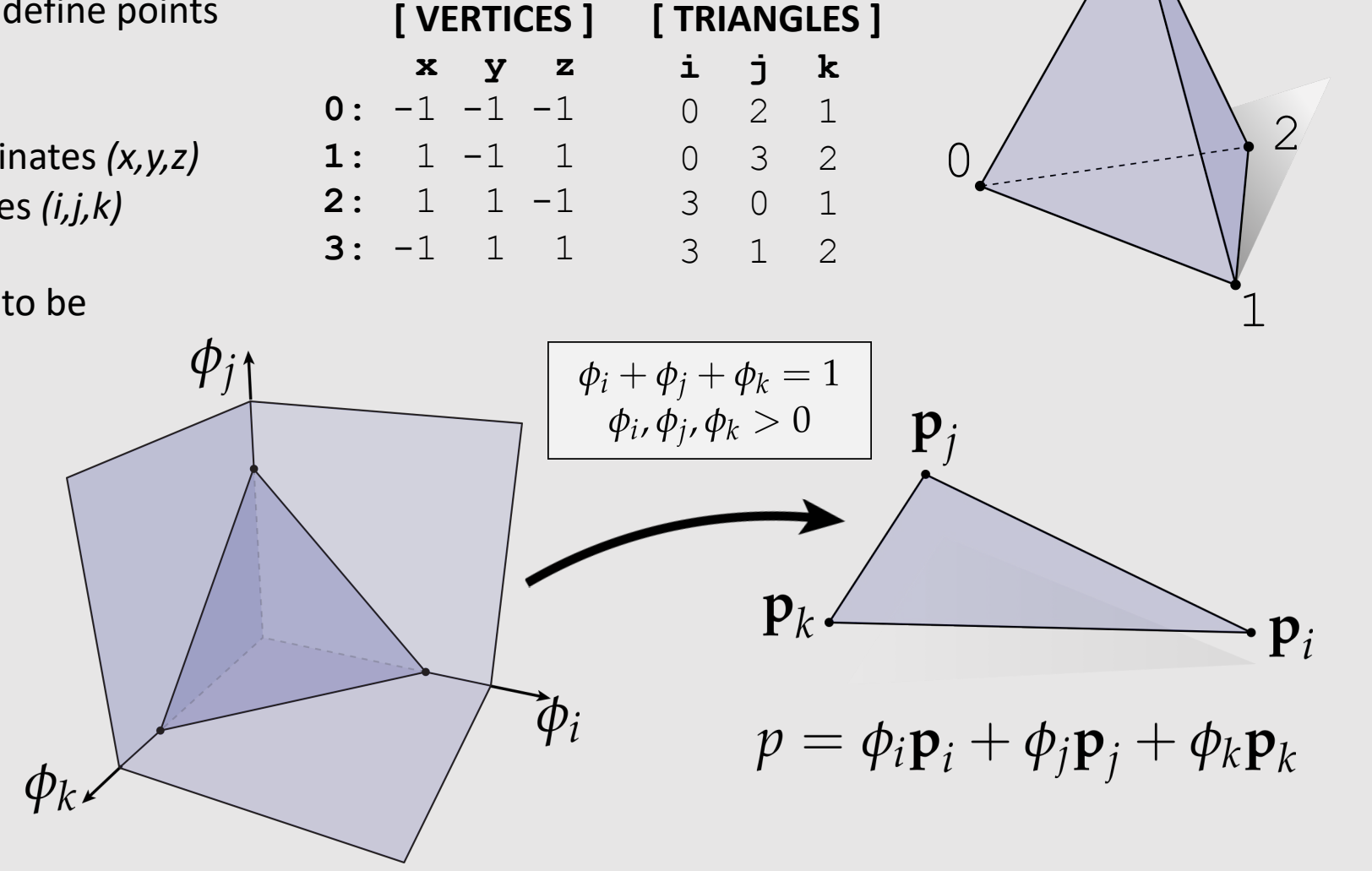

3

• Alpha Blending

**• The Graphics Pipeline Revisited** 

• Introduction to Geometry

· Implicit & Explicit Geometry

- Manifold Geometry
- Local Geometric Operations

## Manifold Assumption

- A mesh is manifold if and only if it can exist in real life
	- Important for simulation/3D printing
- Everything in real life has volume to it
	- Likewise, every manifold surface has some volume it encases
	- Allows us to think of manifold surfaces as 'shells' to an inner volume
		- **Example:** M&Ms
- Everything in real life, when zoomed in far enough, should be able to have a rectangular coordinate grid
	- Likewise, every manifold surface should be planar when zoomed in far enough
		- **Example:** Planet Earth

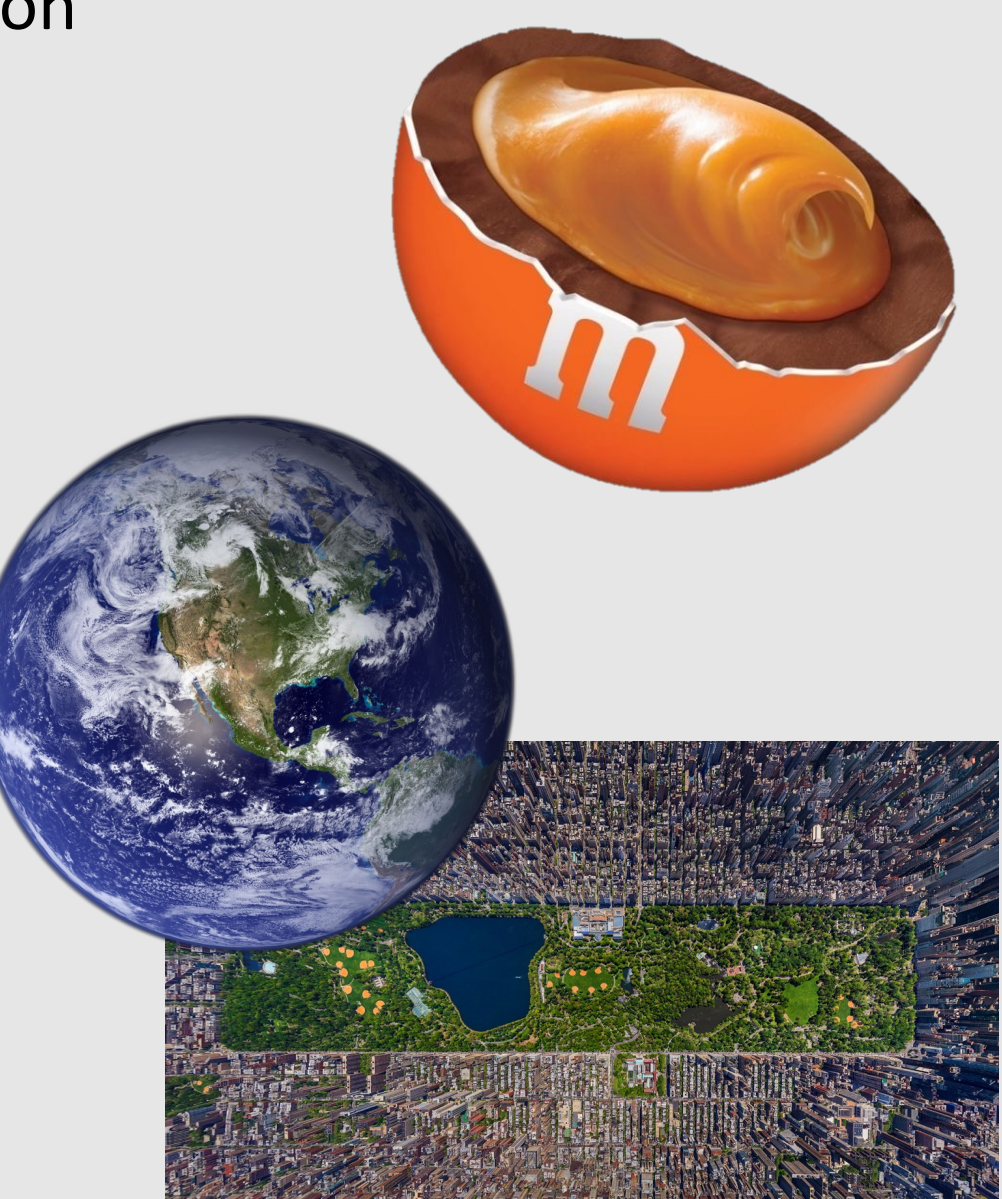

#### Manifold Properties

- For polygonal surfaces, check for **"fins"** and **"fans"**
- Every edge is contained in only two polygons (no **"fins"**)
	- The extra  $3^{rd}$  or  $4^{th}$  or  $5^{th}$  or so forth polygon is the fin of a fish
- The polygons containing each vertex make a single **"fan"**
	- We should be able to loop around the faces around a vertex in a clear way

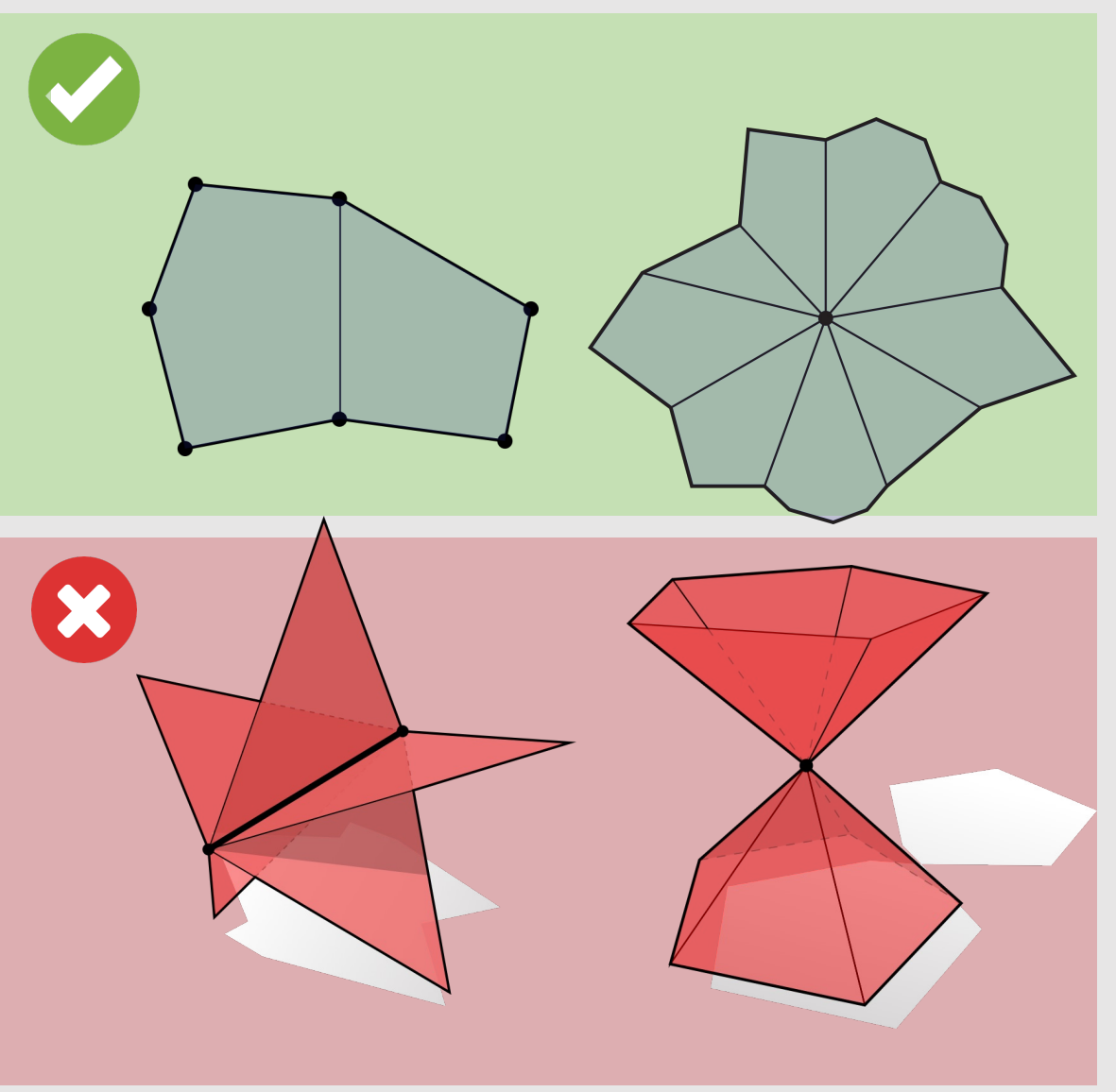

## Manifold Check

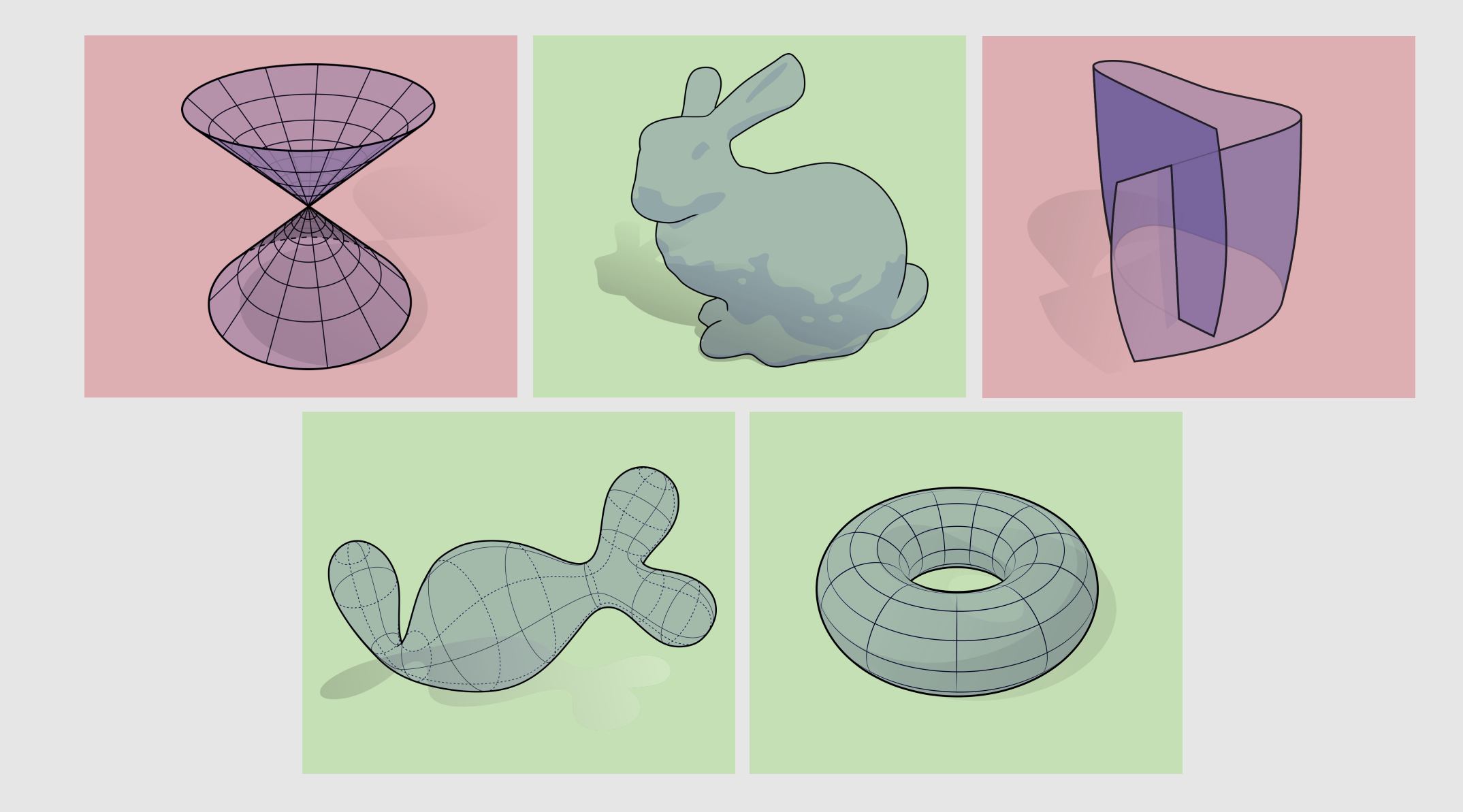

## Manifold Check

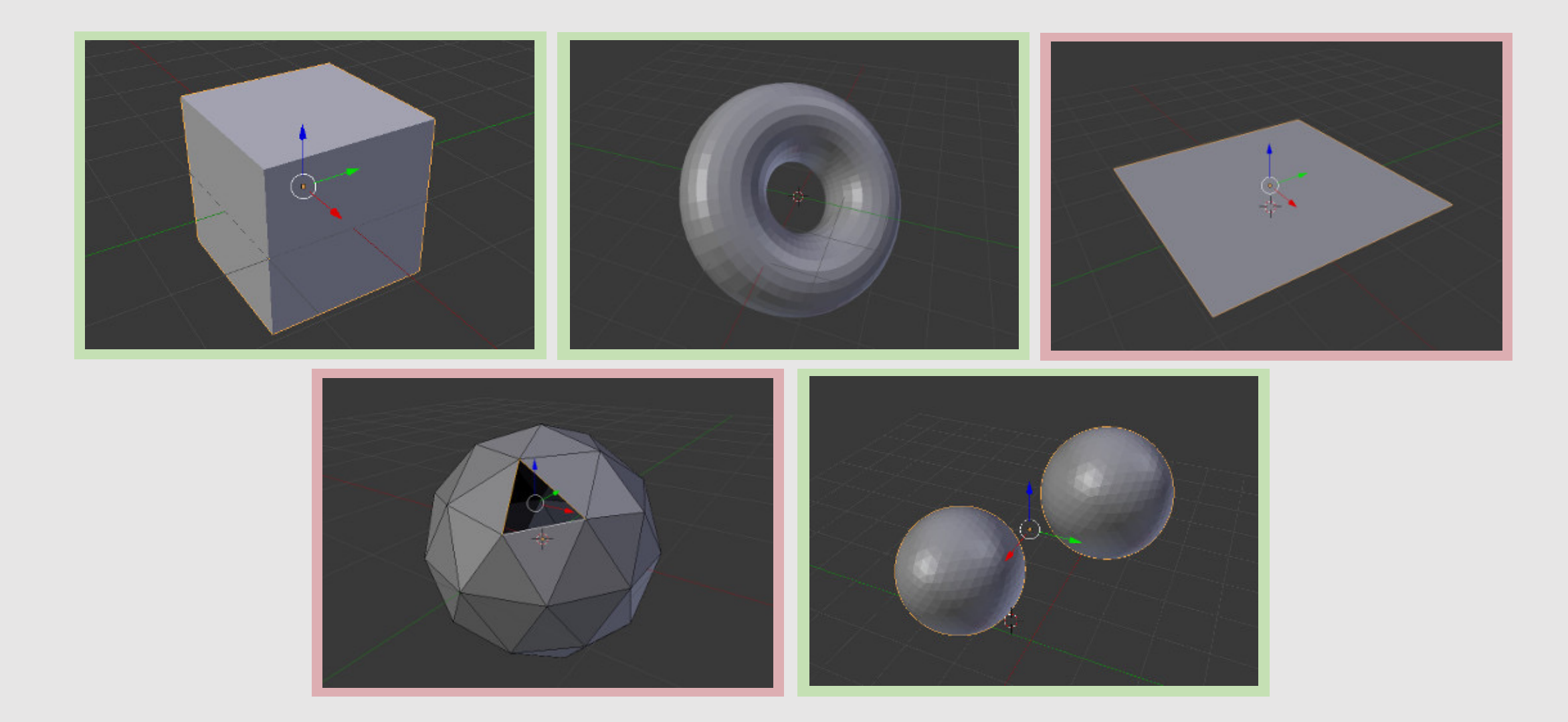

\*\*https://github.com/rlguy/Blender-FLIP-Fluids/wiki/Manifold-Meshes

#### Planes Are Not Manifold

- Each edge of a plane only touches 1 polygon
	- Breaks the "fin" constraint
- More intuitively: **no notion of thickness!**
	- Can not be represented in real life
	- Paper (best approximation of plane) still has thickness
- **How to make manifold:** add a second polygon that overlaps with the first plane, connecting all the edges
	- Messy, two polygon will overlap, but will fix the manifold issue
- **How to make manifold:** add a new type of edge denoting it as a boundary
	- The "boundary" edge

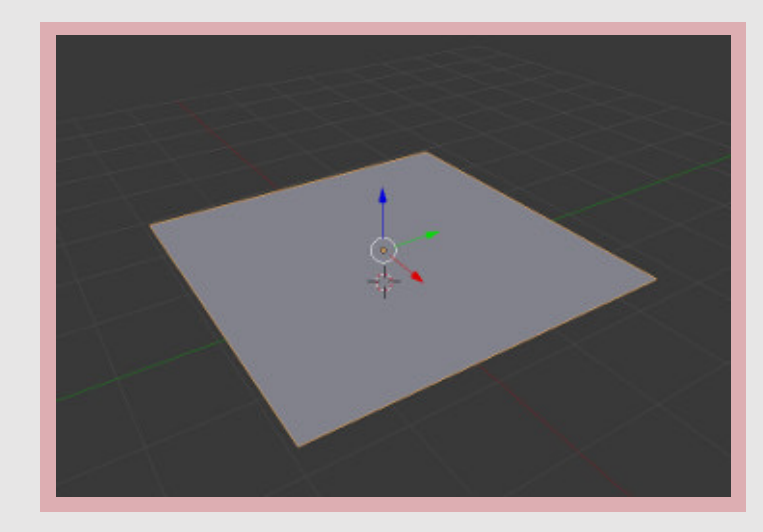

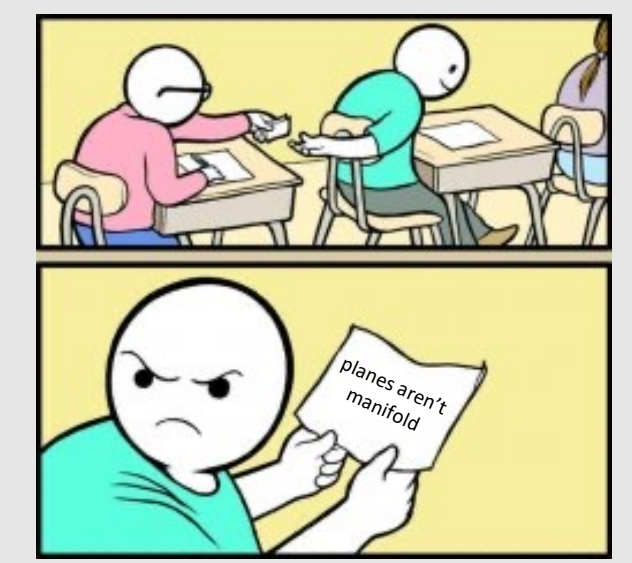

## Boundary Edges

- Objects in real life (Ex: pants) have boundaries
	- Boundary geometry loops around to create the inner seams of the pants
	- The volume enclosed by pants are not where your legs go, but the physical thickness of the pants
- Representing both the inside and outside of pants is expensive!
	- Use boundary edges
- A boundary edge has 1 polygon per edge
	- **This does not mean planes are manifold!** This just gives us a way to represent complex manifold geometry as simpler nonmanifold geometry

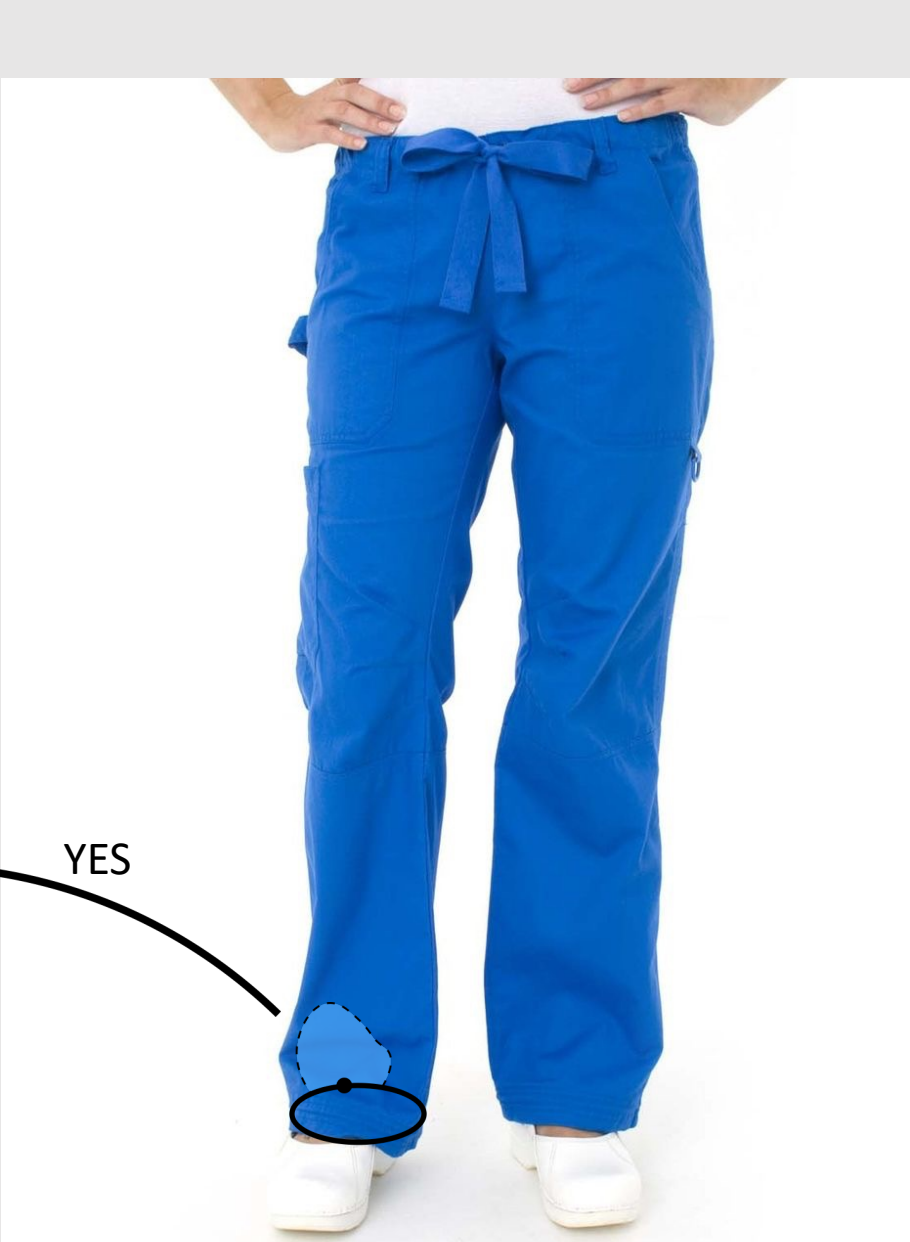

What are some ways to describe the connectivity of geometry?

# Polygon Soup

- Most basic idea imaginable:
	- For each triangle, just store three coordinates
	- No other information about connectivity
	- Not much different from point cloud
		- A "Triangle cloud"?
- **Pros:**
	- [+] Really stupid simple
- **Cons:**
	- [-] Really stupid
	- [-] Redundant storage of vertices
	- [-] Very difficult to find neighboring polygons

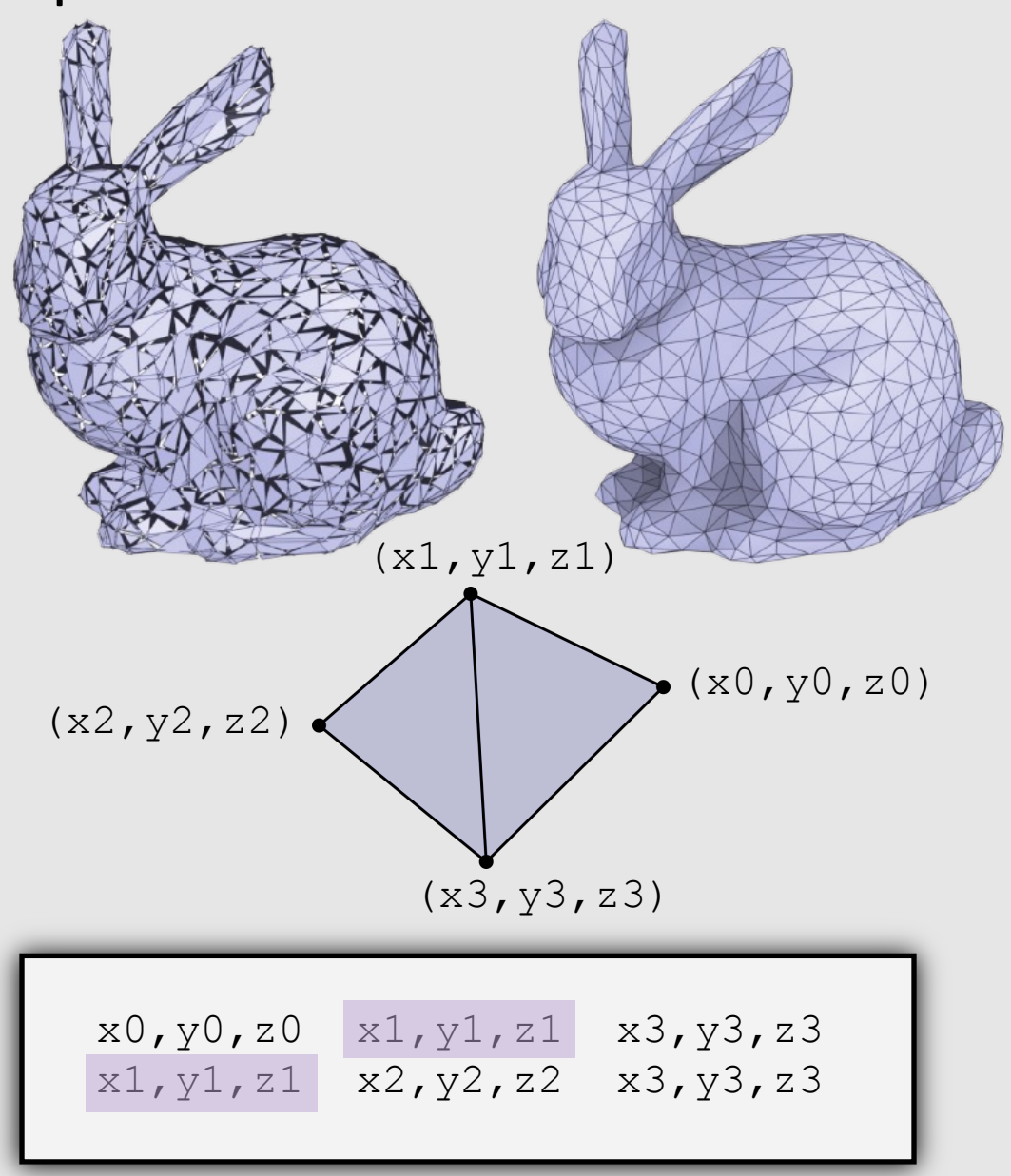

# Adjacency List

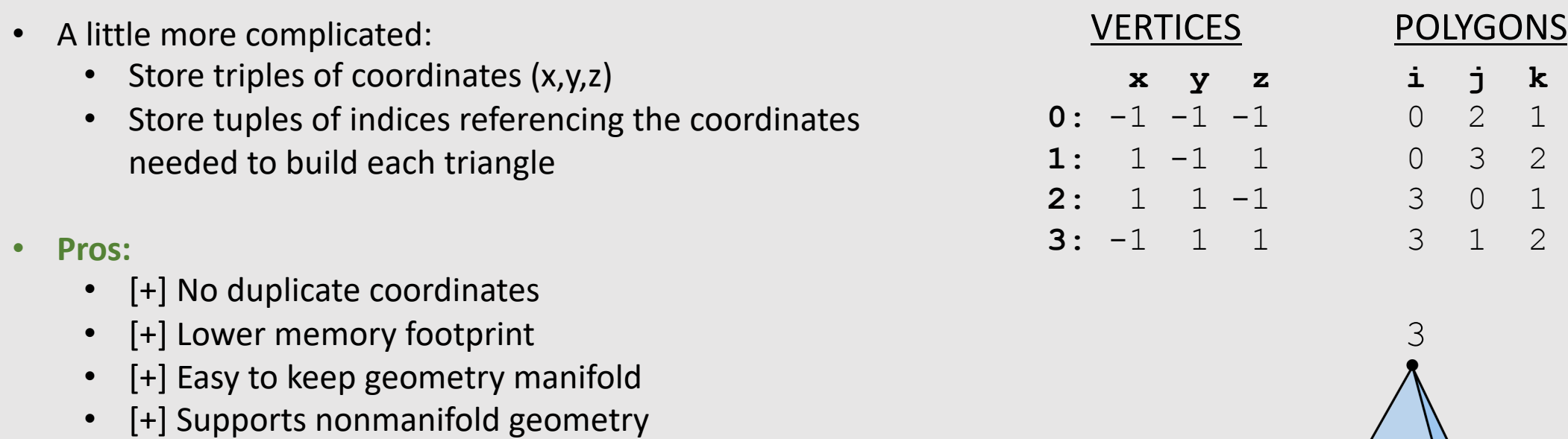

• [+] Easy to change connectivity of geometry

#### • **Cons:**

- [-] Very difficult to find neighboring polygons
- [-] Difficult to add/remove mesh elements

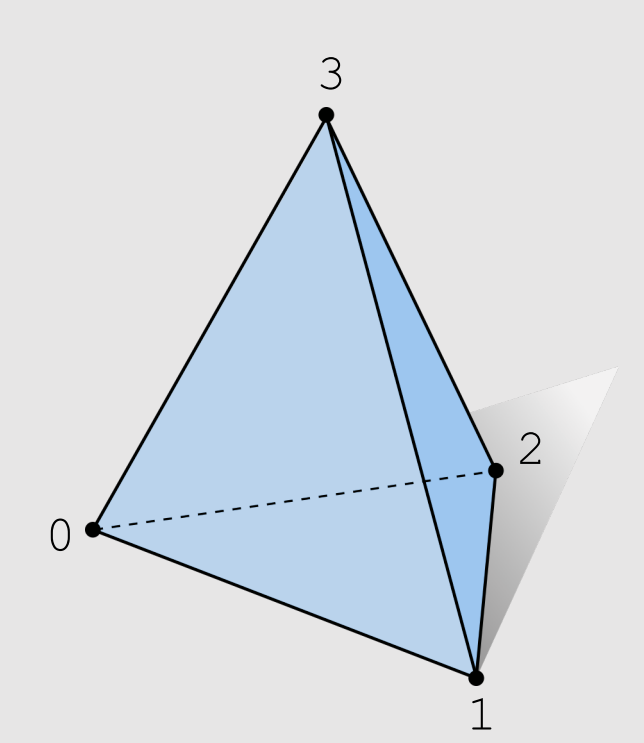

#### Incidence Matrices

- If we want to know our neighbors, let's store them:
	- Store triples of coordinates (x,y,z) Store incidence matrix between vertices + edges, and edges + faces
		- 1 means touch, 0 means no touch
		- Store as sparse matrix

#### • **Pros:**

- [+] No duplicate coordinates
- [+] Finding neighbors is O(1)
- [+] Easy to keep geometry manifold
- [+] Supports nonmanifold geometry

#### • **Cons:**

- [-] Larger memory footprint
- [-] Hard to change connectivity with fixed indices
- [-] Difficult to add/remove mesh elements

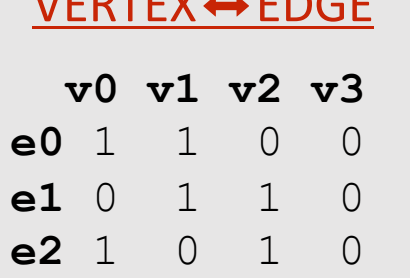

VERTEX⬌EDGE

**e3** 1 0 0 1

**e4** 0 0 1 1

#### EDGE ← FACE

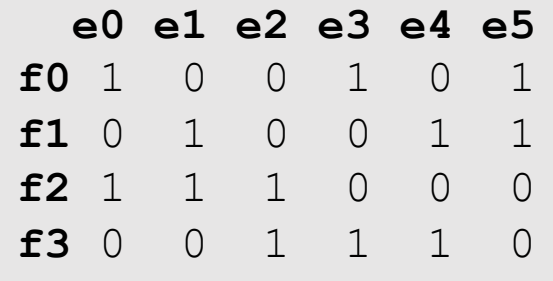

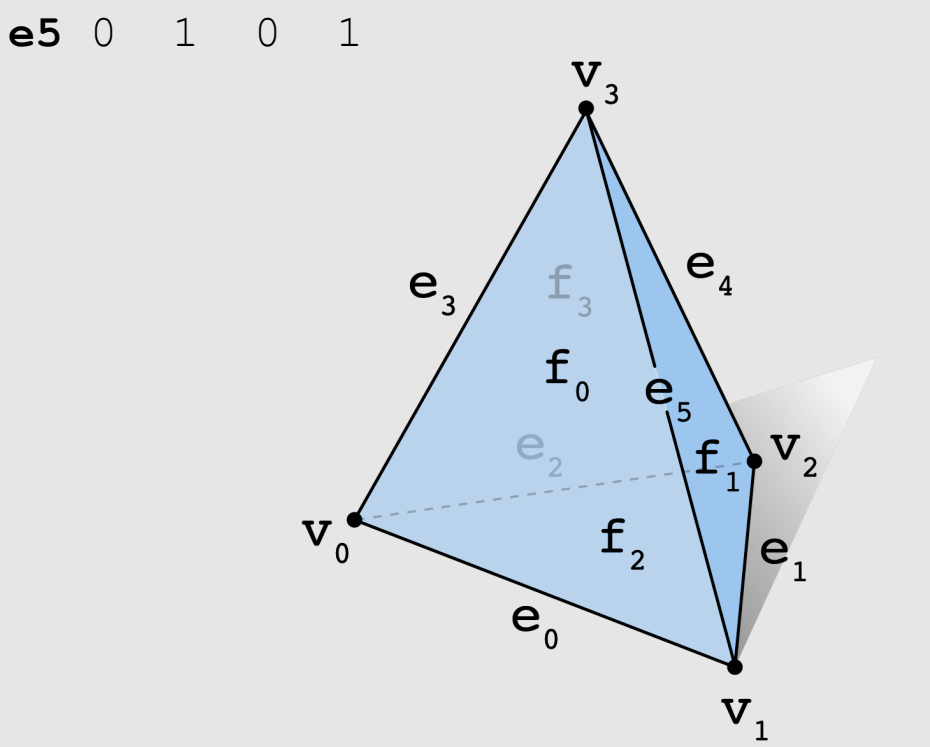

### Halfedge Data Structure

- Let's store a little, but not a lot, about our neighbors:
	- Halfedge data structure added to our geometry
	- Each edge gets 2 halfedges
		- Each halfedge "glues" an edge to a face
- **Pros:** 
	- [+] No duplicate coordinates
	- $[+]$  Finding neighbors is  $O(1)$
	- [+] Easy to traverse geometry
	- [+] Easy to change mesh connectivity
	- [+] Easy to add/remove mesh elements
	- [+] Easy to keep geometry manifold
- **Cons:** 
	- [-] Does not support nonmanifold geometry

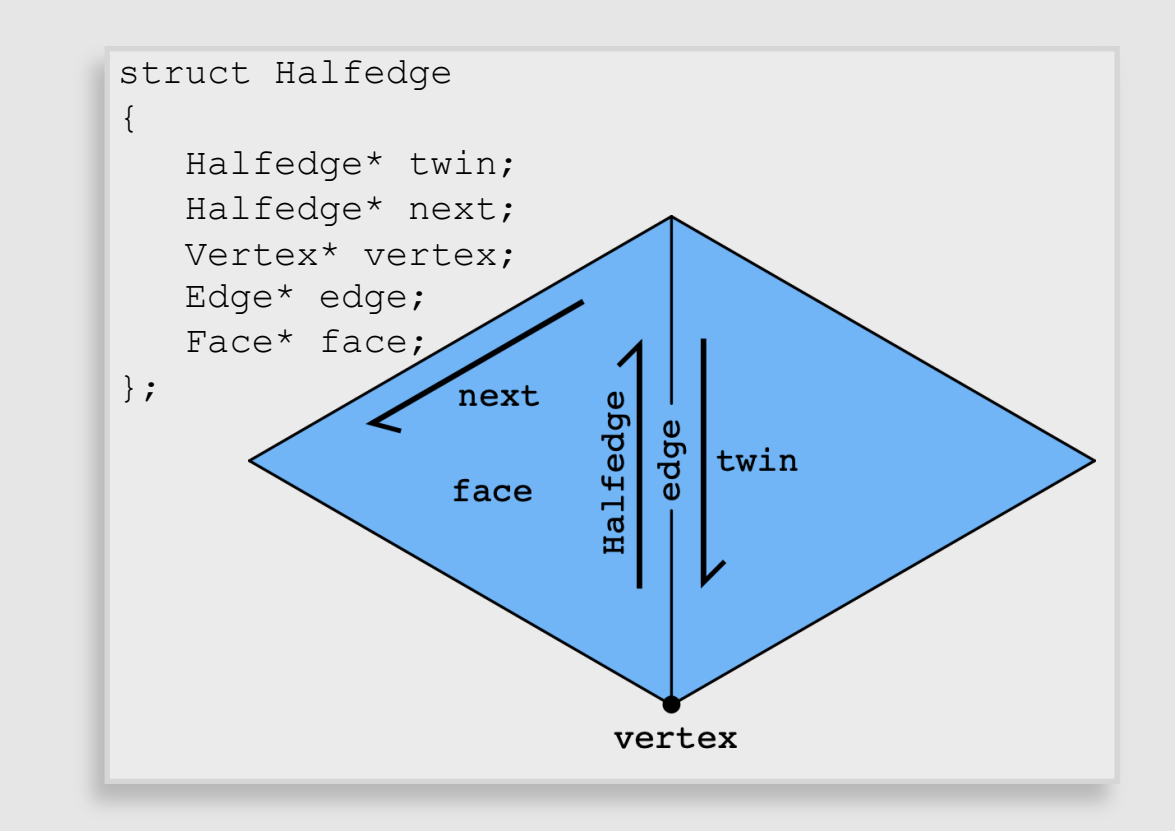

#### Halfedge Data Structure

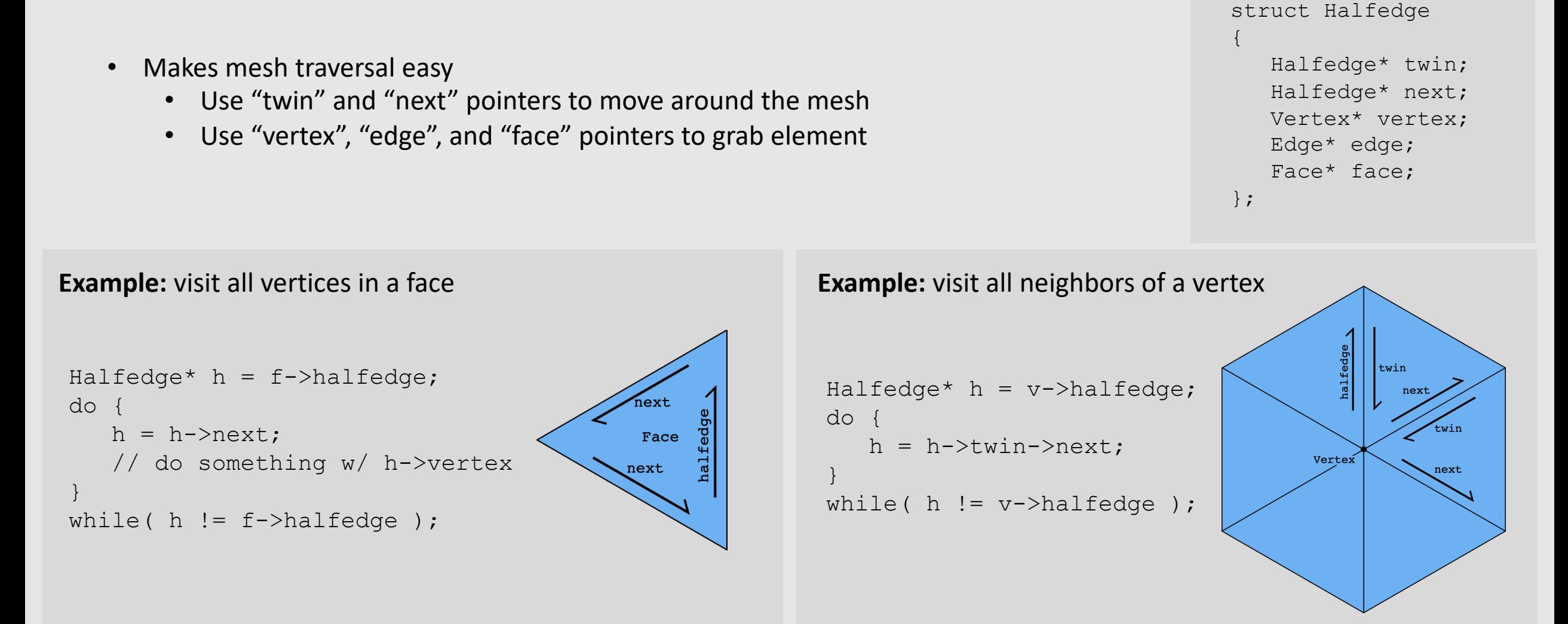

#### **Note:** only makes sense if mesh is manifold!

### Halfedge Data Structure

- Halfedge meshes are always manifold!
- Halfedge data structures have the following constraints:

```
h->twin->twin == h // my twin's twin is me
h->twin != h // I am not my own twin
h2->next = h //every h's is someone's "next"
```
- Keep following **next** and you'll traverse a face
- Keep following **twin** and you'll traverse an edge
- Keep following **next->twin** and you'll traverse a vertex
- **Q: Why, therefore, is it impossible to encode the red figures?**
	- First shape violates first 2 conditions
	- Second shape violates  $3<sup>rd</sup>$  condition

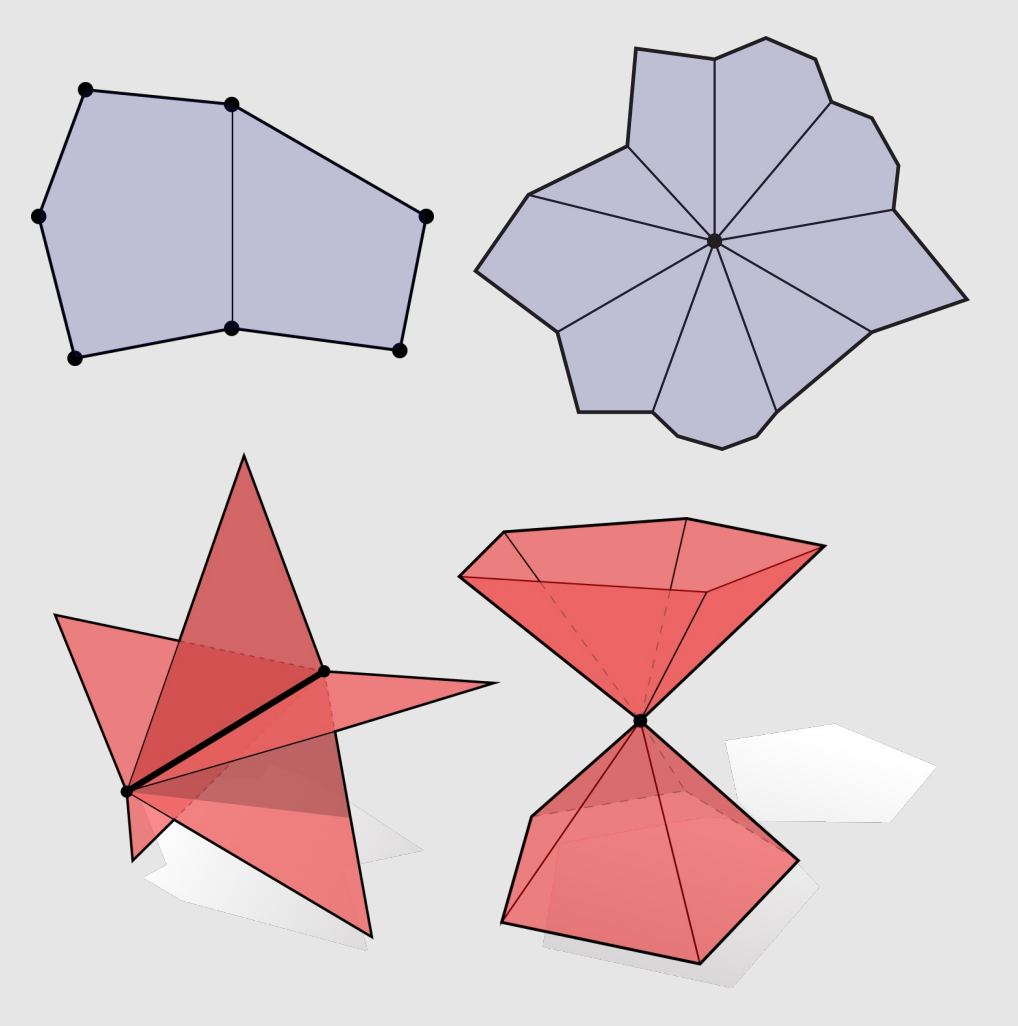

### Connectivity vs Geometry

- Recall manifold conditions (fans not fins):
	- These conditions say nothing about vertex positions! Just connectivity
- Can have perfectly good (manifold) connectivity, even if geometry is awful
	- Can have perfectly good manifold connectivity for which any vertex positions give "bad" geometry!
- Leads to confusion when debugging:
	- Mesh looks "bad", even though connectivity is fine

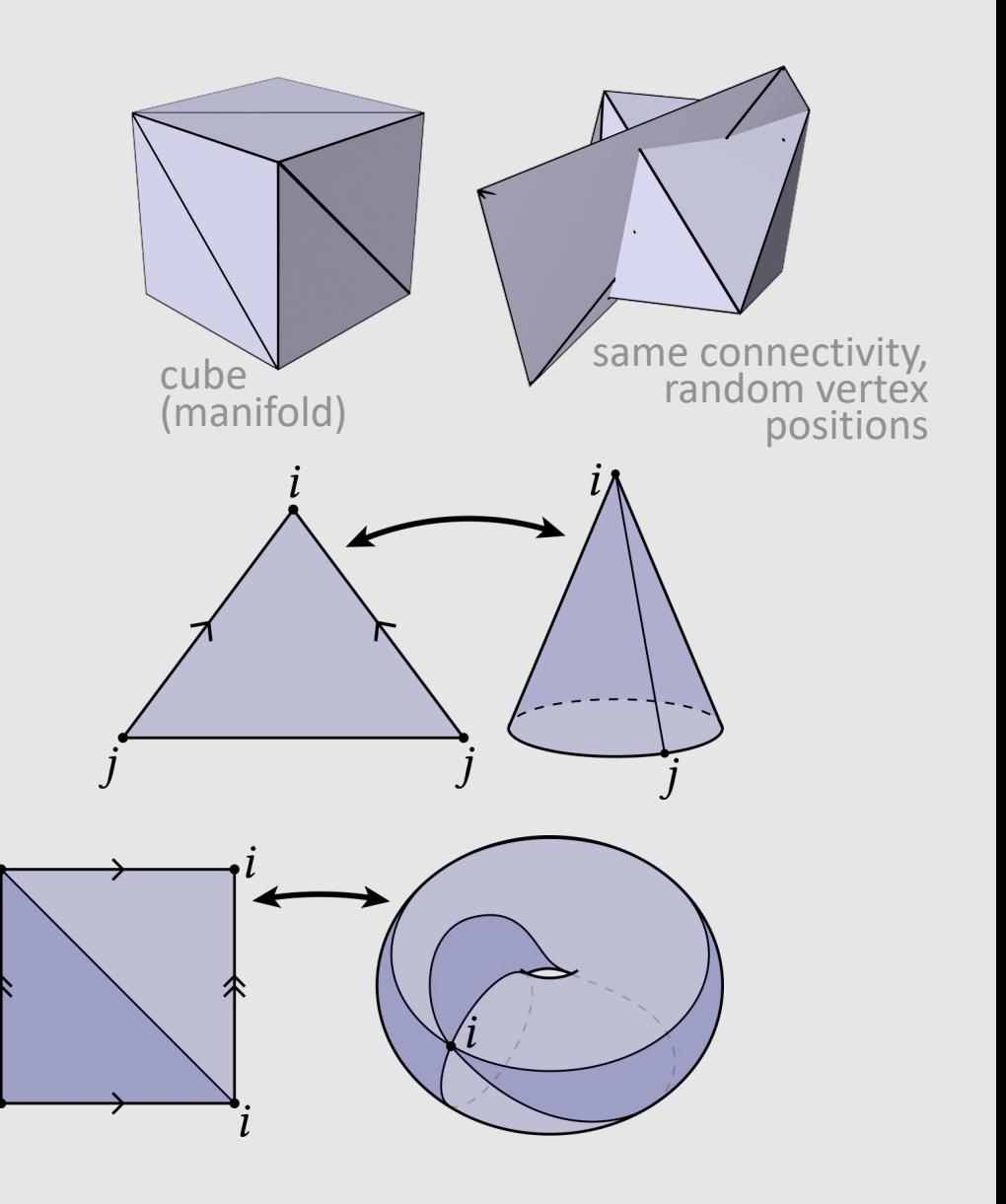

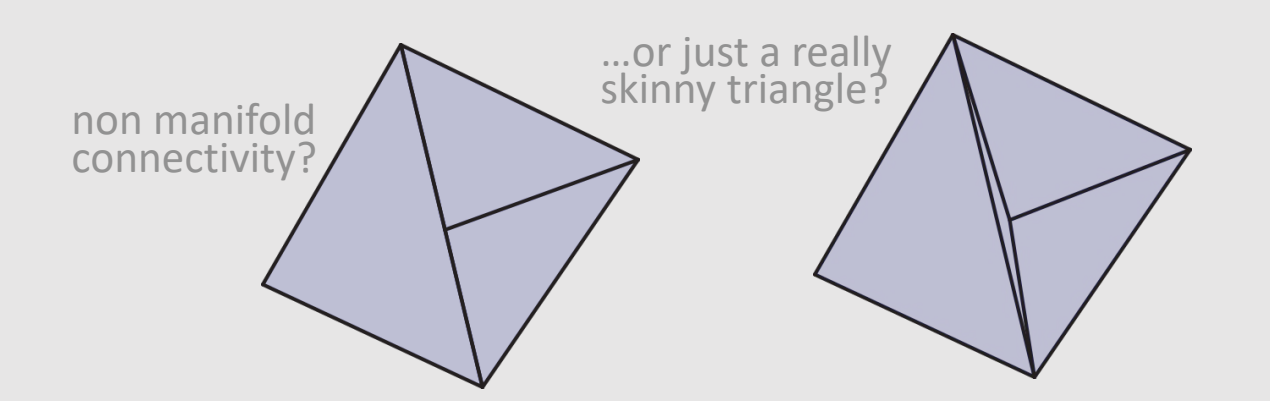

• Alpha Blending

**• The Graphics Pipeline Revisited** 

• Introduction to Geometry

· Implicit & Explicit Geometry

• Manifold Geometry

• Local Geometric Operations

### Edge Flip

**Goal:** Move edge e around faces adjacent to it:

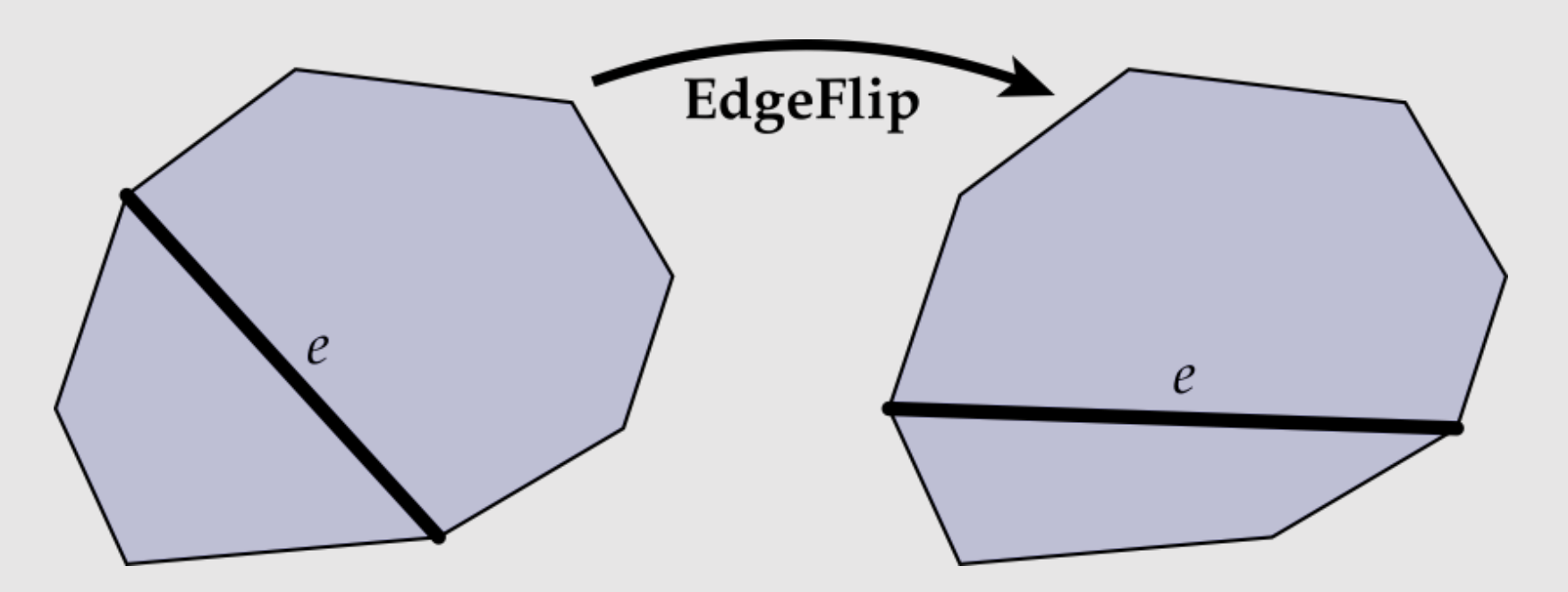

- No elements created/destroyed, just pointer reassignment
- Flipping the same edge multiple times yields original results

## Edge Flip

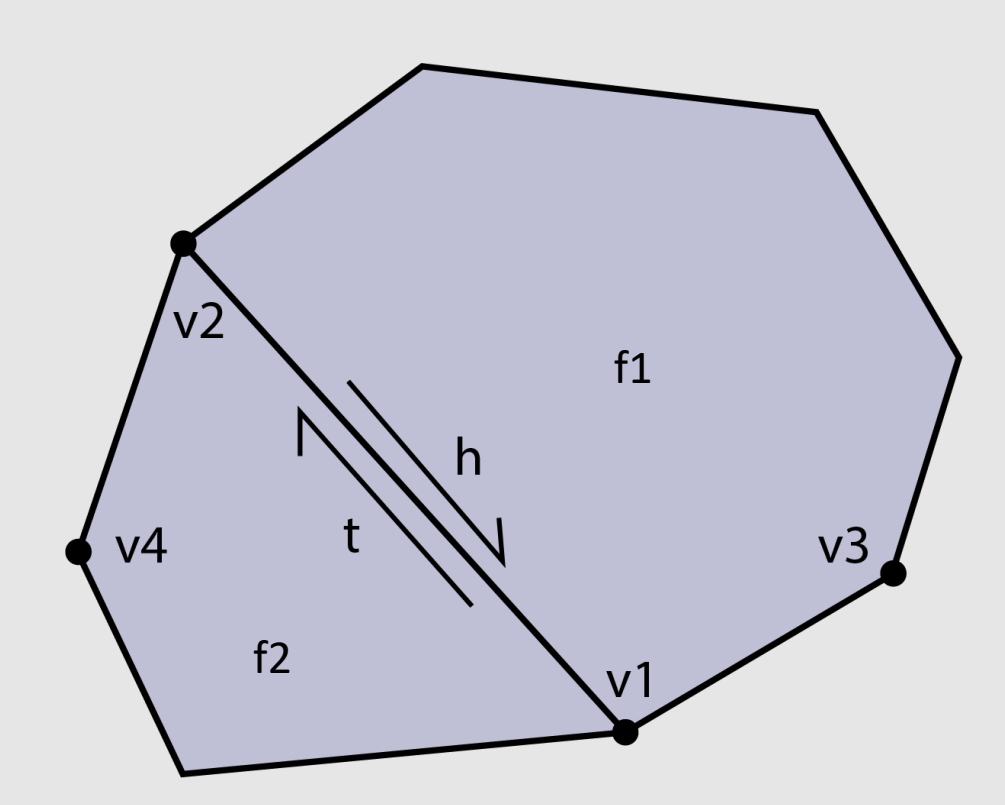

// collect  $h = e - \text{halfedge}$ ;  $t = h->twin;$  $v1 = h->next->vertex;$  $v2 = t->next->vertex;$ v3 = h->next->next->vertex; v4 = t->next->next->vertex;  $f1 = h->face;$  $f2 = t->face;$ 

#### // disconnect

 $v1$ ->halfedge = h->next;  $v2$ ->halfedge =  $t$ ->next; f1->halfedge =  $h$ ; f2->halfedge =  $t$ ;

#### // connect

 $t$ ->vertex = v3; h- $\rightarrow$ vertex = v4;  $f1-\text{halfedge} = h;$ f2->halfedge =  $t$ ;

### Edge Vertex Split

**Goal:** Insert edge between vertex v and midpoint of edge e:

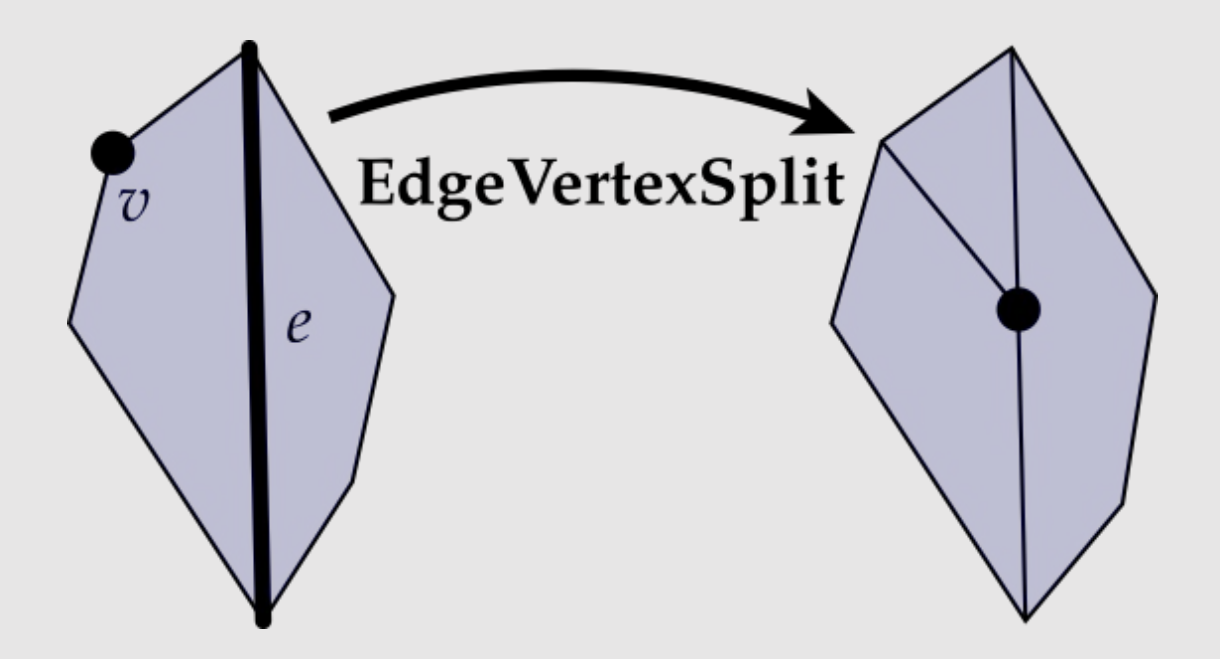

- Creates a new vertex, new edge, and new face
- Involves much more pointer reassignments

### Edge Collapse

**Goal:** Replace edge (c,d) with a single vertex m:

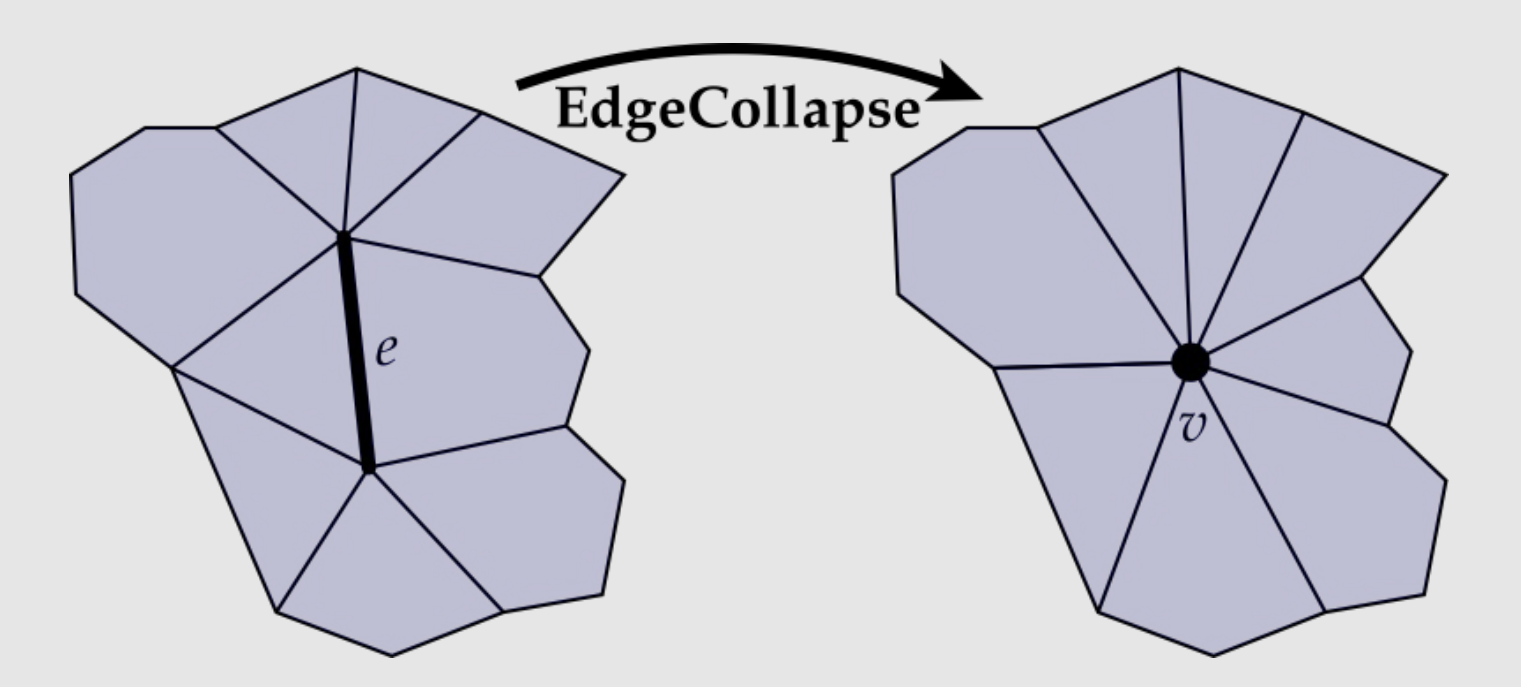

- Deletes a vertex, (up to) 3 edges, and (up to) 2 faces
	- Depends on the degree of the original faces

#### Local Operations

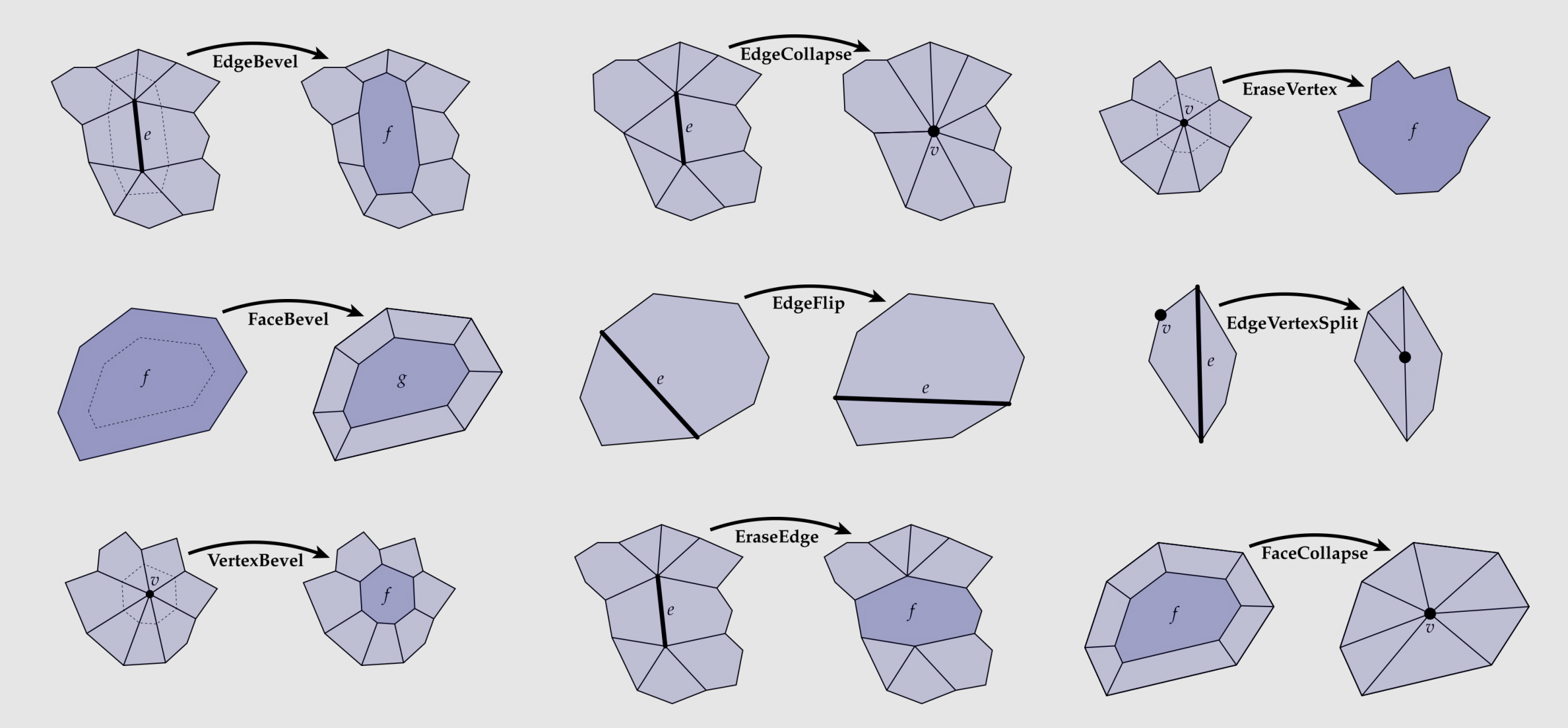

Many other local operations you will explore in your homework…

## Local Operation Tips

- Always draw out a diagram
	- We've given you some unlabeled diagrams
	- With pen + paper, label the elements you'll need to collect/create
- Stage your code in the following way:
	- Create
	- Collect
	- Disconnect
	- Connect
	- Delete

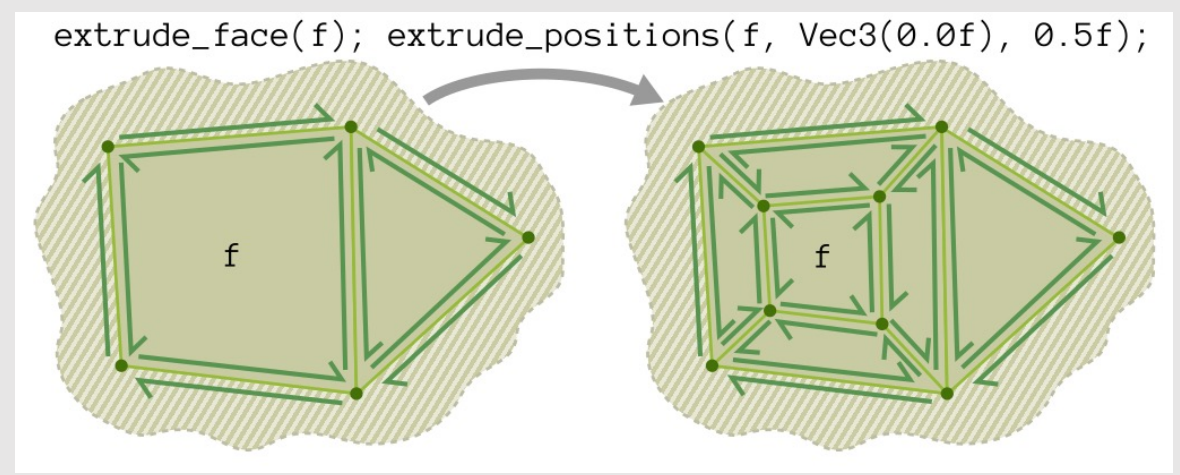

- Write asserts around your code
	- Check if elements that should be deleted were deleted
	- Make sure there are no dangling references to anything that has been deleted
	- Make sure every element that you disconnected or reconnected is still valid
		- What it means for a vertex to be valid is not the same as what it means for an edge to be valid, etc.